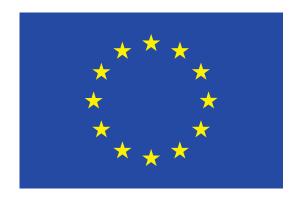

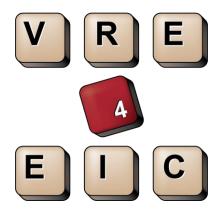

# **VRE4EIC**

A Europe-wide Interoperable Virtual Research Environment to Empower Multidisciplinary Research Communities and Accelerate Innovation and Collaboration

**Deliverable D2.3** 

Use-case report – First version

Document version: 1.0 – 13/10/2016

VRE4EIC Page 2 of 88

## VRE4EIC DELIVERABLE

Name, title and organisation of the scientific representative of the project's coordinator:

Mr Philippe Rohou t: +33 4 97 15 53 06 f: +33 4 92 38 78 22 e: philippe.rohou@ercim.eu

GEIE ERCIM, 2004, route des Lucioles, Sophia Antipolis, F-06410 Biot, France

Project website address: <a href="http://www.vre4eic.eu/">http://www.vre4eic.eu/</a>

**Project** 

Grant Agreement number 676247

Project acronym: VRE4EIC

Project title: A Europe-wide Interoperable Virtual Research

Environment to Empower Multidisciplinary Research Communities and Accelerate Innovation and

Collaboration

Funding Scheme: Research & Innovation Action (RIA)

Date of latest version of DoW against which 1

the assessment will be made:

14.01.2015

**Document** 

Period covered: M1-M36

Deliverable number: D2.3 (previous D2.2.1)

Contractual Date of Delivery: 30/09/2016
Actual Date of Delivery: 13/10/2016

Editor (s): euroCRIS

Author (s): Anne Asserson, Dragan Ivanovic, Laurent Remy, Valerie

Brasse, Zhiming Zhao, Daniele Bailo

Reviewer (s): Laura Hollink, Maria Theodoridou

Participant(s): TUDelft, INGV,UvA

Work package no.: 2

Work package title: Requirements, use cases and usability, and evaluation

Work package leader: TUDelft

Distribution:

Version/Revision: 1.0

Draft/Final: Final

Total number of pages (including cover): 88

VRE4EIC Page 3 of 88

### What is VRE4EIC?

VRE4EIC develops a reference architecture and software components for VREs (Virtual Research Environments). This e-VRE bridges across existing e-RIs (e-Research Infrastructures) such as EPOS and ENVRI+, both represented in the project, themselves supported by e-Is (e-Infrastructures) such as GEANT, EUDAT, PRACE, EGI, OpenAIRE. The e-VRE provides a comfortable homogeneous interface for users by virtualising access to the heterogeneous datasets, software services, resources of the e-RIs and also provides collaboration/communication facilities for users to improve research communication. Finally it provides access to research management /administrative facilities so that the end-user has a complete research environment.

## Disclaimer

This document contains description of the VRE4EIC project work and findings.

The authors of this document have taken any available measure in order for its content to be accurate, consistent and lawful. However, neither the project consortium as a whole nor the individual partners that implicitly or explicitly participated in the creation and publication of this document hold any responsibility for actions that might occur as a result of using its content.

This publication has been produced with the assistance of the European Union. The content of this publication is the sole responsibility of the VRE4EIC consortium and can in no way be taken to reflect the views of the European Union.

The European Union is established in accordance with the Treaty on European Union (Maastricht). There are currently 28 Member States of the Union. It is based on the European Communities and the Member States cooperation in the fields of Common Foreign and Security Policy and Justice and Home Affairs. The five main institutions of the European Union are the European Parliament, the Council of Ministers, the European Commission, the Court of Justice and the Court of Auditors (http://europa.eu/).

VRE4EIC has received funding from the European Union's Horizon 2020 research and innovation programme under grant agreement No 676247.

VRE4EIC Page 4 of 88

## **Table of Contents**

| 1             | Introduction                     |                                                 |    |  |
|---------------|----------------------------------|-------------------------------------------------|----|--|
| 2             | Relationship between the tasks   |                                                 |    |  |
| 3             | Sen                              | i structured documentation of use cases         | 8  |  |
| 4             | Req                              | uirements                                       | 10 |  |
|               | 4.1                              | Requirements from D2.1                          | 10 |  |
|               | 4.2                              | Additional information on requirements          | 10 |  |
| 5             | Use                              | cases                                           | 11 |  |
|               | 5.1                              | Actors                                          | 11 |  |
|               | 5.2                              | Use-cases per category                          | 13 |  |
|               | 5.2.                             | Data identification and citation                | 13 |  |
|               | 5.2.                             | 2 Data curation                                 | 14 |  |
|               | 5.2.                             | B Data cataloguing                              | 17 |  |
|               | 5.2.                             | Data processing                                 | 21 |  |
|               | 5.2.                             | Data optimization                               | 26 |  |
|               | 5.2.                             | Data provenance                                 | 27 |  |
|               | 5.2.                             | 7 Collaboration, training and support           | 28 |  |
|               | 5.2.                             | Privacy, security, trust and legal requirements | 33 |  |
|               | 5.2.                             | 9 FURPS+ and ISO 25010:2011                     | 35 |  |
|               | 5.3                              | Summary of "additional requirements" identified | 36 |  |
| 6             | Hig                              | ı-Level Use-cases                               | 37 |  |
|               | 6.1                              | Introduction                                    | 37 |  |
|               | 6.2                              | High-level Use-Cases description                | 39 |  |
| 7             | Visi                             | onary Use-cases                                 | 60 |  |
| 8             | Alig                             | nment with Architecture                         | 61 |  |
| 9             | Con                              | Conclusion and next steps                       |    |  |
| 10 References |                                  | erences                                         | 64 |  |
| 11            | Appendix - Traceability matrices |                                                 |    |  |

VRE4EIC Page 5 of 88

## 1 Introduction

Following the first requirements collection (see D2.1), use-cases are elaborated to express the possible users' interactions with the system.

Use-cases provide:

- Context to the requirements, articulating these requirements towards an objective the user wants to realise,
- Test scenarios for acceptance testing, i.e. a "black-box" view of the system, what the user inputs and what he expects as output, unaware of the system's internal behaviour,
- Advocacy material to demonstrate to potential VRE users and developers what the e-VRE is expected to do.

Requirements are at the core of the 4 views of the target system (eVRE) between the business view and the technical implementation: use-cases defines the upper view at business level, the requirements describe the functional view, then applicative modules implements the functions, and finally these modules run on technical components (such as databases, servers, network...).

The use-cases development consists in building the upper view from the requirements, while the architecture definition made in WP3 is building the lower applicative view from the requirements. At least one person from each team is aware of the work done by the other team, ensuring the coherence of both activities. Also, traceability is maintained between use-cases, requirements, system functions and components. Once the reference architecture is defined and stabilised, the use-cases will serve for testing purposes of the architecture.

The use-cases can also be used by WP7, Task 7.1, to engage the VRE target group communities. The use cases will reflect the real work practice of the end-users of the VRE prototypes to maximize their uptake and exploitation. Also, the use-cases will be used to define the content of engagement and training activities in Task 6.3.

The use-case documentation uses the standard UML use-case diagram and the documentation template inspired from "Applying use cases, A practical guide", Geri Schneider & Jason P. Winters.

Use-cases can be, and are, expressed at several levels of granularity:

- Step 1: Low level use-cases are built by assembling requirements in a coherent sequence;
- Step 2: High-Level use-cases are described re-using the (low level) use-cases;
- Step 3: "Visionary" use-cases are independent of the requirements, represent several scientific domains and reflect the advanced research goals of the project.

VRE4EIC Page 6 of 88

The following figure represents the relations between requirements and use-cases following these steps:

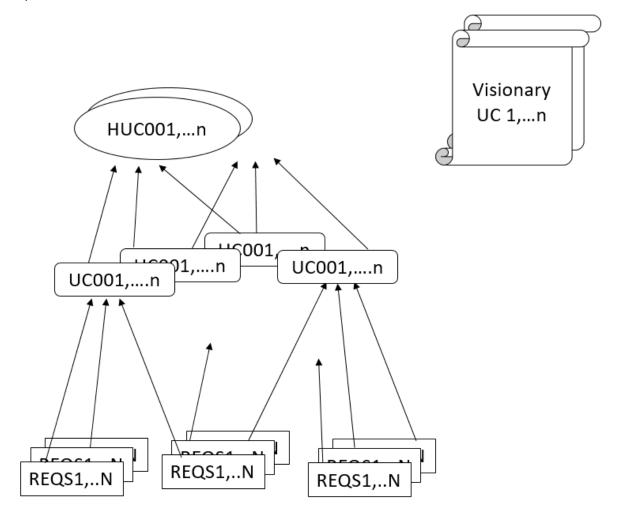

The relation between the visionary use-cases and the High-level use-cases or directly with the Use-cases will be analysed in the Use-case report Second version, as well as the relation with the use-cases developed in the EPOS and the ENVRIplus projects.

In this "first version", 59 use-cases and 19 high-level use-cases are identified and described. 26 "additional" requirements are also identified in order to fill gaps in the use-cases flow.

VRE4EIC Page 7 of 88

## 2 Relationship between the tasks

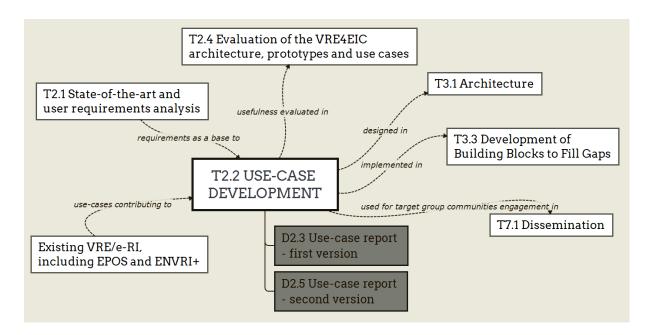

The T2.2 Use-case development task follows the T2.1 State-of-the-art and user requirements analysis task. It relies on the requirements list obtained by T2.1 to design the use-cases. It also uses the experience from the EPOS and ENVRIPLUS projects.

The designed use-cases based on the requirements gathered in D2.1 are also linked to the components designed in T3.1 *Architecture* on the basis of D2.1, and partially implemented in T3.3 *Development of Building Blocks to Fill Gaps*.

The use-cases will also be used to engage target group communities within T7.1 Dissemination.

The T2.4 Evaluation of the VRE4EIC architecture, prototype and use-cases task will collect feedbacks on the usefulness of the use-cases and on to which extent the use-cases can be implemented.

VRE4EIC Page 8 of 88

## 3 Semi structured documentation of use cases

The use-case documentation template is based on the documentation template in "Applying use cases, A practical guide", Geri Schneider & Jason P. Winters, and adapted to the scientific context of VRE4EIC. For each use-case represented in a use-case diagram, a document describes it.

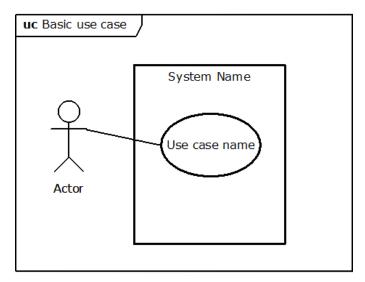

**UML** Use-case diagram

#### **Use Case Name**

<Brief description. Usually a paragraph or less.>

#### **Actors**

<A list of the Actors who communicate with this Use Case>

#### **Priority**

<How important is this Use Case to the project?>

#### **Status**

<What point are we in developing this Use Case?>

#### **Pre-Conditions**

<A list of conditions that must be true before the Use Case starts>

#### **Post-Conditions**

<A list of conditions that must be true when the Use Case ends, no matter which Scenario is executed.>

#### **Extension Points**

<If the Use Case has extension points, list them here.>

#### "Used" Use Cases

<If the Use Case uses other Use Cases, list them here.>

#### **Flow of Events**

<This could be in text, in an Activity diagram, in a Sequence diagram, or any or all of them.>

#### **Activity Diagram**

<An activity diagram of the flow of events, or some significant or complex part of the flow of events.>

VRE4EIC Page 9 of 88

#### **User Interface**

<For systems which interface with people, include a description of the user interface, possibly using storyboards.>

#### **Scenarios**

<They should at least be listed here, but may also include a brief description.>

#### **Sequence Diagrams**

<If you don't have separate documents for Scenarios, you might include sequence diagrams for them here.>

#### **Subordinate Use Cases**

<If the Use Case has subordinate Use Cases, show them here. Or you could include a Use Case diagram for the subordinate Use Cases. Or both. Also tell what subsystem is responsible for this subordinate Use Case.>

#### **Diagram of Participating Objects**

<A class diagram showing all the classes whose objects interact to implement this use case. You can also show interfaces to the Use Case here, and which of the classes implement the interfaces.>

#### **Other Artifacts**

<This can include references to the subsystem the Use Case belongs to, an analysis model, a design model, code, or test plans.>

Use-case documentation

VRE4EIC Page 10 of 88

## 4 Requirements

### 4.1 Requirements from D2.1

The collected requirements (D2.1) have been classified in the following categories:

• Data identification and citation (prefix: IRQ)

Data curation (prefix: CRQ)

• Data cataloguing (prefix: CLRQ)

• Data processing (prefix: PRQ)

• Data optimization (prefix: ORQ)

• Data provenance (prefix: PVRQ)

Collaboration, training and support (prefix: CTRQ)

• Privacy, security, trust and legal requirements (prefix:SRQ)

FURPS+ and ISO 25010:2011 (non-functional requirements, prefix: NRQ)

Note: the FURPS+ acronym, devised by Robert Grady of HP, refers to the non-functional requirements categories named Functionality (Generality of Feature Set, reusability, security), Usability, Reliability, Performance, Supportability, and the constraints (+) on design, implementation, interface and physical properties, of the system.

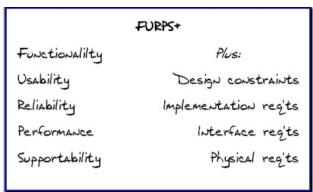

The set of requirements has first been analysed category by category to identify use-cases by aggregating requirements from a category. Then, the use-cases have been completed by referencing requirements or other use-cases from any category.

Finally, the high-level use-cases are defined across categories.

## 4.2 Additional information on requirements

A survey and e-RI characterizations are 2 means used in addition to the initial interviews that allowed to gather the initial requirements.

The survey brings information about the level of expectation from (potential) users related to the requirements, thus allowing to prioritise the requirements.

The e-RI characterizations bring light on the identified requirements that are or will be implemented at RI level. With this information, a clearer picture can be obtained of the part of requirements and thus use-cases, that can be executed at RI level and orchestrated at VRE level, versus the one that are executed at VRE level.

VRE4EIC Page 11 of 88

## 5 Use-cases

In this section, requirements from D2.1 are orchestrated into use-cases, and the actors executing these use-cases are given.

Requirements, and therefore use-cases, have been defined at several levels of details or granularity. To make these levels explicit, some use-cases "include" other smaller use-cases (to avoid repeating them).

Another relationship is the "extends" one. A use-case extending another one has additional steps.

#### 5.1 Actors

Here are the actors fulfilling the roles described by the use-cases:

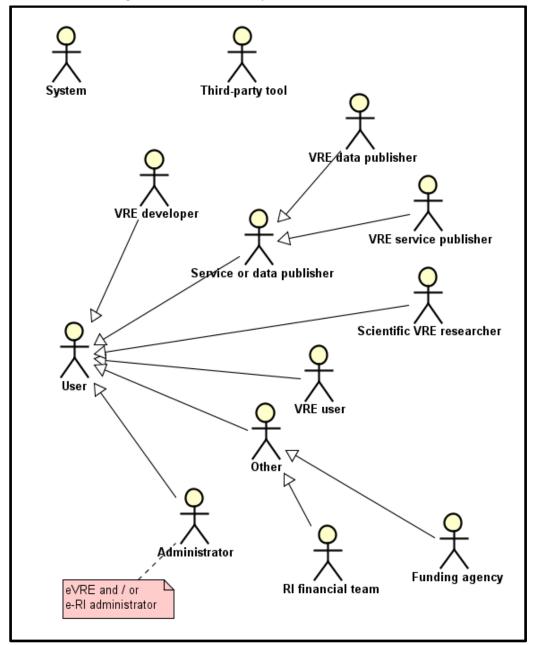

VRE4EIC Page 12 of 88

#### They can be described as such:

• User: global actor representing any user accessing the eVRE (according to its definition, "VRE users" only concern people that want to access research data)

- VRE developer: including commercial (large IT companies, SMEs, entrepreneurs) and non-commercial (universities, not-for-profit organisations, foundations, VRE related projects) developers
- VRE user: including academic and governmental researchers, research managers, educators, students, innovators, entrepreneurs and the interested citizens
- O Scientific VRE researcher: including academics who conduct research on VREs, for instance on VRE components and VRE communities
- O Service or data publisher: this actor represents any user that register services in the eVRE, or that publish some data.
  - VRE data publisher: i.e. publishers who wish their data to be available to VRE users, including research institutions and archives, universities, governmental organisations, various researchers and other data publishers
  - VRE service publisher: i.e. publishers of services that can be triggered from the VRE environment
- Other: at the same time, we envision other potential target groups, such as journalists, educators and students, although these groups are not key to the project
  - Funding agency: funding agencies that publish calls for research fundings
  - RI financial team: the financial team of a specific RI
- O Administrator: a specific user that has specific rights to manage users in the platform
- System: this actor represents the eVRE platform itself, for automatic behaviors
- Third-party tool: this actor represents tools not included in the eVRE platform

VRE4EIC Page 13 of 88

### 5.2 Use-cases per category

#### 5.2.1 Data identification and citation

By orchestrating the requirements under the category named "Data identification and citation", the following use-case has been defined:

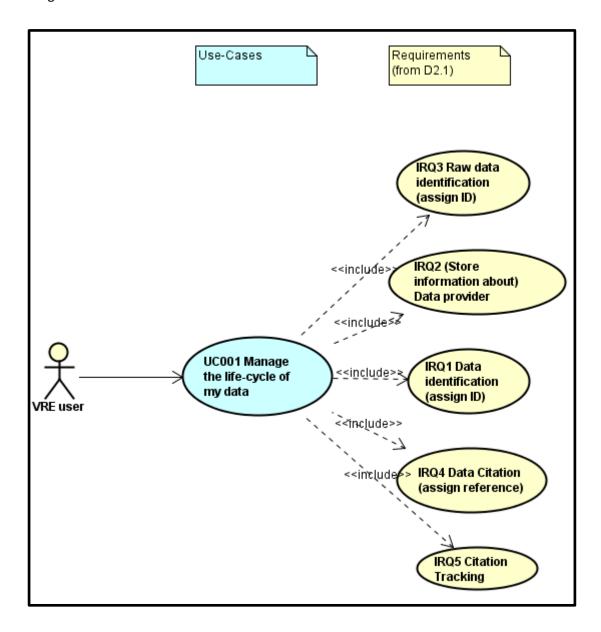

VRE4EIC Page 14 of 88

It can be elaborated as follows:

UC001 - Manage the life-cycle of my data

1. As a <VRE user>, I generate a raw dataset through an equipment / a survey form / any e-RI...

- 2. I request e-VRE to assign an ID to my raw dataset = IRQ3 (= e-VRE generates an ID + adds it to the dataset catalog + (?) adds it to the metadata where it is stored)
- 3. I complete in the e-VRE the information about myself, my project, my organisation, as a data provider (information stored in a catalog in e-VRE) = IRQ2
- 4. I work on the raw dataset and produces new versions of it [in my e-RI]
- 5. I request e-VRE to assign IDs to each version = IRQ1, and to keep the generation graph (link between raw data and edited version) = xxxRQ
- 6. I confirm / add the data provider as being the same as in 3. = IRQ2
- 7. For each dataset (raw and edited), e-VRE assigns a reference = **IRQ4** (stored in e-VRE catalog and published in repositories / ...)
- 8. In e-VRE, I can track which publications cite my datasets = IRQ5

#### 5.2.2 Data curation

By orchestrating the requirements under the category named "Data curation", the following use-cases have been defined.

They can be elaborated as follows:

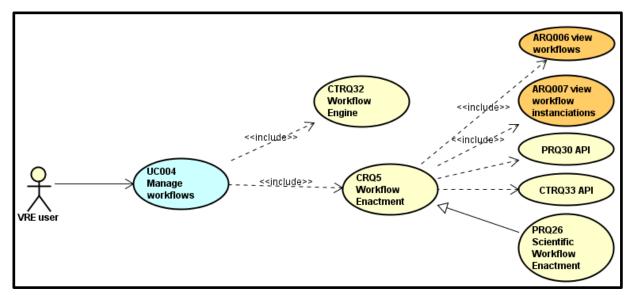

UC004 - Manage workflows

- 1. As a <VRE user>, I want to provision a workflow to link together the software services as they access appropriate data =CTRQ32
- 2. Once the workflow is created, I want to instantiate it and control its execution =CRQ5
  - a. For this steps, I need to view the existing workflows (=ARQ006) and their instantiations (=ARQ007)
  - b. I should be able to indicate a scientific workflow, so that the instance of the process is recorded =**PRQ26**

VRE4EIC Page 15 of 88

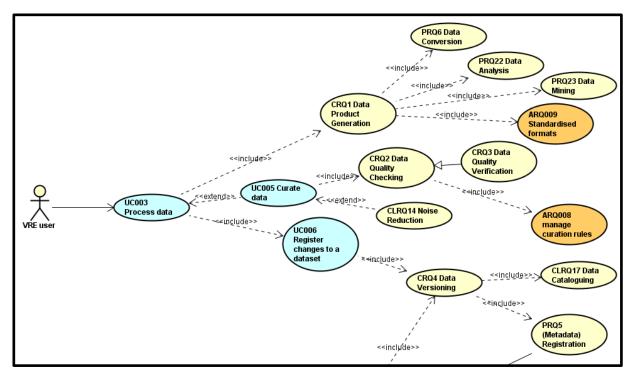

UC003 - Process data

See 5.1.5 Data processing

#### UC005 - Curate data

- 1. As a <VRE user>, I want to detect and correct (or remove) corrupted, inconsistent or inaccurate records from datasets =CRQ2
  - a. This operation can be done either automatically, which is to say that there must be curation rules (=ARQ008), or manually (=CRQ3)
- 2. Extension Point: I want to remove noise from scientific data =CLRQ14

#### UC006 - Register changes to a dataset

- 1. As a <VRE user>, after curating and/or transforming the data, I want to assign a new version to the dataset =**CRQ4** 
  - a. This implies to add and update some metadata description =PRQ5
  - b. It also implies to attach the metadata to the new dataset =CLRQ17

VRE4EIC Page 16 of 88

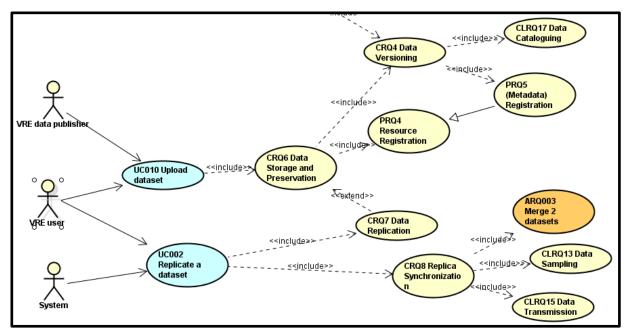

#### UC010 - Upload dataset

- 1. As a <VRE data publisher> or a <VRE user>, I want to deposit (over long-term) the data and metadata or other supplementary data and methods according to specified policies, and make them accessible on request =CRQ6
  - a. This operation includes the registration of the dataset =PRQ4
  - b. It also includes the first versioning of the dataset =CRQ4
  - c. Extension Point: to improve the security link to the storage, data can be replicated by the system =**CRQ7**

#### UC002 - Replicate a dataset

- 1. As a <VRE user> or the <System>, I should be able to create, delete and maintain the consistency of copies of a data on multiple storage devices =CRQ7
- 2. I should also be able to synchronize the replica =CRQ8
  - a. First step is to select a subset of the dataset =CLRQ13
  - b. Second step is to transfer data = CLRQ15
  - c. Last step is to merge the two datasets =ARQ003

VRE4EIC Page 17 of 88

#### 5.2.3 Data cataloguing

By orchestrating the requirements under the category named "Data cataloguing", the following use-cases diagrams have been defined. After each diagram short description of shown use case is provided.

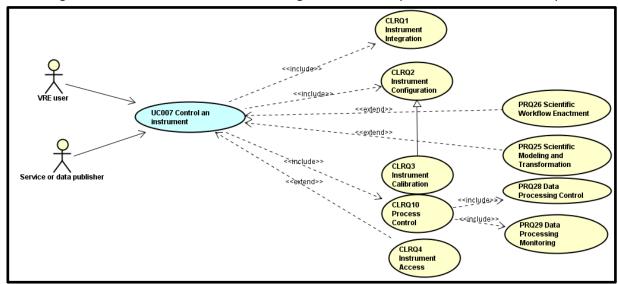

UC007 - Control an instrument

- 1. A user (<VRE user> or <Service or data publisher>) integrates an instrument or sensor which is going to be used for generating data = **CLRQ1**
- 2. The user configures the instrument/sensor = **CLRQ2**, the user can control and record the process of aligning or testing a sensor against dependable standards or specified verification processes = **CLRQ3**
- 3. The user receives input status, applies a set of logic statements or control algorithms, and generates a set of analogue / digital outputs to change the logic states of devices = **CLRQ10** (the control of the instrument state includes ability to initiate the calculation and manage the outputs to be returned to the data requester *PRQ28*; and ability to check the states of a running service instance *PRQ29*)
- 4. The user can extend this use case by specializing a Workflow Enactment, which supports the composition and execution of a series of computational or data manipulation steps, or a workflow, in a scientific application = PRQ26 (Extension point). Besides that, the VRE user can create a mathematical model which can be used to transform the instrument outputs = PRQ25 (Extension point)
- 5. The <VRE user> can update the state of the instrument = CLRQ4

VRE4EIC Page 18 of 88

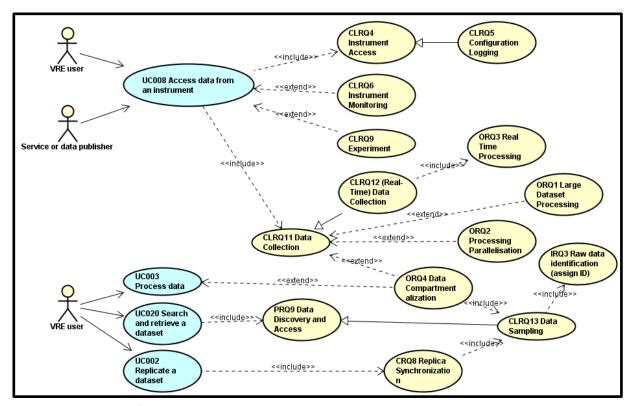

UC008 - Access data from an instrument

- A user (<VRE user> or <Service or data publisher>) reads the state of an instrument/sensor = CLRQ4, and collects configuration information or (run-time) messages from the instrument/sensor (or the sensor network) and outputs into log files or specified media = CLRQ5
- 2. Also, the <VRE user> can check the state of the instrument/sensor or the sensor network which can be done periodically or triggered by events = **CLRQ6**
- 3. The system (the actor <System>) can provide information about experiments logs, research objects and research methods to the user = **CLRQ9**
- 4. The user obtains digital values from the instrument, associating consistent timestamps and necessary metadata = **CLRQ11**, as well as the instrument data obtained in real-time = **CLRQ12**. The system should support big data processing (*ORQ001*), parallelisation of individual processing (*ORQ002*) and data compartmentalization (*ORQ004*). Also, the system should support that the instrument data obtained in real-time could be also processed in real-time (*ORQ003*).

UC003 - Process data

See 5.1.5 Data processing

UC020 - Search and retrieve a dataset

See 5.1.5 Data processing

UC002 - Replicate a dataset

See 5.1.3 Data curation

VRE4EIC Page 19 of 88

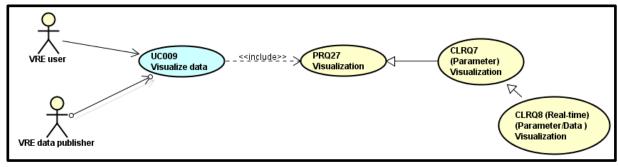

UC009 - Visualize data

- 1. A user (<VRE user> or <VRE data publisher>) can graphically illustrate scientific data to enable scientists to understand and gain insight from this data = **PRQ27**
- 2. The type of diagram can be selected, as well as the subset of data which should be visualized on the diagram. Also, the layout of the diagram can be customized.
- 3. Moreover, the user can also display the values of parameters and measured variables = CLRQ7, even when these are obtained in real-time = CLRQ8.

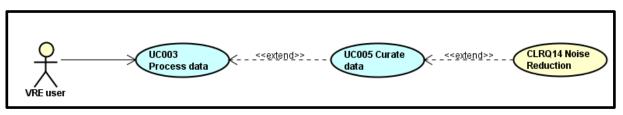

UC003 - Process data

See 5.1.5 Data processing

UC005 - Curate data

See 5.1.3 Data curation

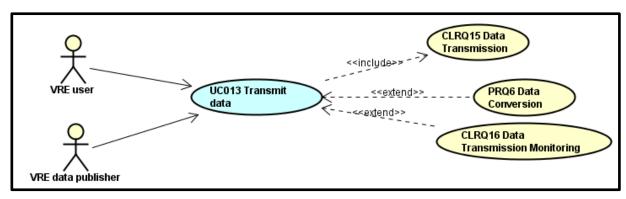

UC013 - Transmit data

- 1. A user (<VRE user> or <VRE data publisher>) can select data which should be transmitted
- 2. The user can define and invoke a conversion of data from one format to another format = **PRQ6** (Extension point)
- 3. The user selects the protocol and invokes exposing data, the system retrieves access point to those data = **CLRQ15**
- 4. The user can check and report the status of the data transferring process against specified performance criteria = **CLRQ16**

VRE4EIC Page 20 of 88

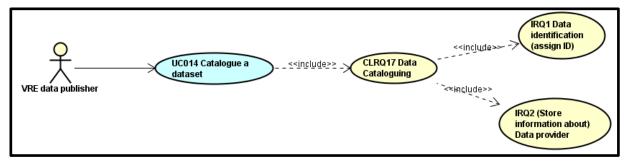

#### UC014 - Catalogue a dataset

- 1. A user (<VRE data publisher>) associates a data object with one or more metadata objects which contain data descriptions = **CLRQ17**
- 2. The system (the actor <System>) assigns a unique identifier to data content, but the user can also assign (global) unique identifiers (e.g. DOIs, ePIC, URIs) to data content = **IRQ1**
- 3. Moreover, the user specifies information about data providers = **IRQ2.** In this process, the user can select his/her personal data or affiliation data as information for data providers.

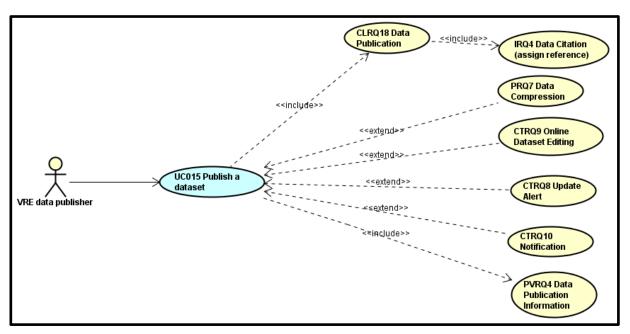

#### UC015 - Publish a dataset

- A user (<VRE data publisher>) provides clean, well-annotated, anonymity-preserving datasets in a suitable format = CLRQ18, by following specified data-publication and sharing policies to make the datasets publicly accessible or to those who agree to certain conditions of use, and to individuals who meet certain professional criteria = PVRQ4
- 2. The system (the actor <System>) assigns an accurate, consistent and standardised reference to the data object, which can be cited in scientific publications = **IRQ4**
- 3. Before publishing dataset, the user can edit dataset online = **CTRQ9**, and at the end can encode information using reduced bits by identifying and eliminating statistical redundancy = **PRQ7**
- 4. The system can send notification that new dataset is available to the user = CTRQ10
- 5. Also, the system can display information about new published dataset to the other VRE users in the area: What's New in the Virtual Research Environment Platform **CTRO8**

VRE4EIC Page 21 of 88

#### 5.2.4 Data processing

By orchestrating the requirements under the category named "Data processing", the following use-cases have been defined.

They can be elaborated as follows:

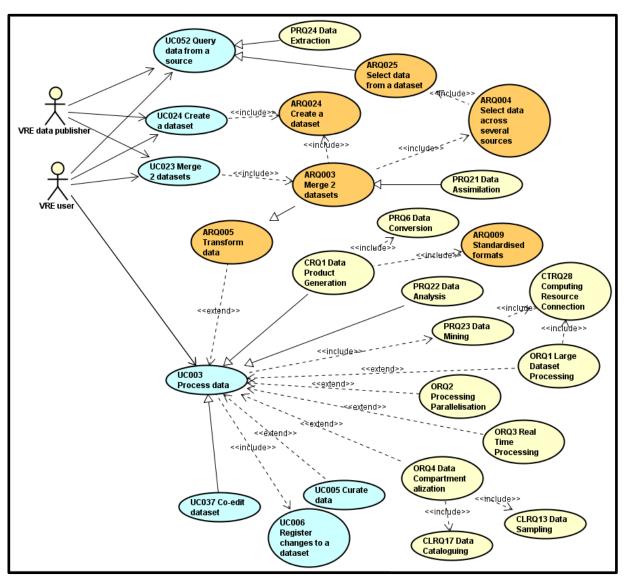

UC052 - Query data from a source

 As a <VRE user> or a <VRE data publisher>, I want to query data from a source, either a dataset (ARQ025) or unstructured documents (PRQ24)

#### UC024 - Create a dataset

- 1. As a <VRE user> or a <VRE data publisher>, I want to create datasets in the platform =ARQ024
- 2. The previous step could be the first step of a longer process, as the created datasets could then be catalogued, curated, etc.

#### UC023 - Merge 2 datasets

1. As a <VRE user> or a <VRE data publisher>, I want to merge two datasets =ARQ003

VRE4EIC Page 22 of 88

- a. This includes to select data across several datasets = ARQ004
- b. Then the result of the selection is used to create a new dataset =ARQ024

c. The merging action can be performed on any kind of data, including merging observational data with outputs **=PRQ21** 

#### UC003 - Process data

- 1. A user (<VRE user> or <VRE data publisher>) selects and processes a set of data. The system should support filtering data by values of various parameters and applying complex functions for selecting subset of data expressed by language which is easy to learn by the user.
- The system should support big data processing (ORQ001), parallelisation of individual processing (ORQ002), real-time processing (ORQ003) and data compartmentalization (ORQ004).
- 3. Also, the selected set of data can be transformed to other values = **ARQ005**, or the user can curate data (**UC005**)
- 4. The user describes changes of dataset = UC006
- 5. All these actions can be performed either by a unique user, or by several users in co-editing mode =**UC037**
- 6. The previous actions can all be described as data analysis =PRQ22
- 7. In a more formal way, the data can be processed against requirement specifications and standardised formats and descriptions = CRQ1
  - a. This could imply data conversion from one format to another format =PRQ6
  - b. This also implies that the system has a list of known standardised formats =ARQ009

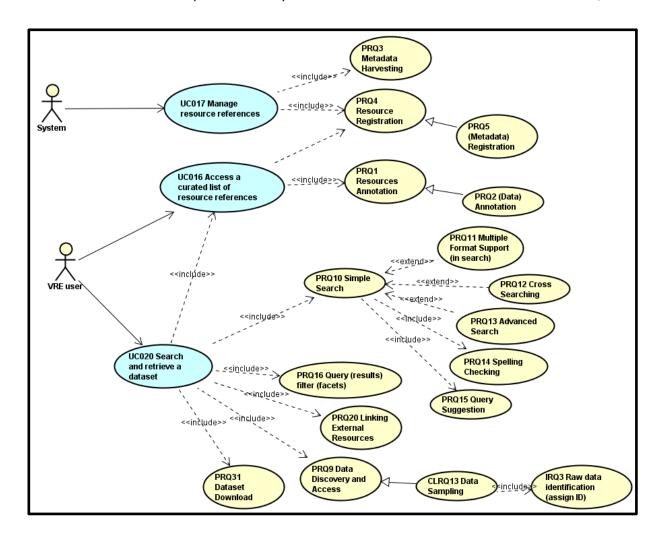

VRE4EIC Page 23 of 88

#### UC017 - Manage resource references

1. As a system (e-VRE), I periodically harvest metadata for objects, from a given list of sources =**PRQ3** 

2. I create entries for the objects in a registry, and store the associated metadata = PRQ4 / PRQ5

#### UC016 - Access a curated list of resource references

- 1. As a researcher / xx, I access a registry of resource entries = from PRQ4
- 2. For a given registry entry, I can access and/or create and modify (depending on my access level), notes associated to the registry entry =**PRQ1** & **PRQ2**

#### UC020 - Search and retrieve a dataset

- 1. As a researcher, I look for a dataset with given criteria in a curated list =PRQ10 + UC016
  - a. Extension point: Multiple format support (in search) =PRQ11
  - b. Extension point: Cross searching =PRQ12
  - c. Extension point: Advanced search = PRQ13
  - d. Includes: spelling checking of my search terms =PRQ14
  - e. Includes: search suggestions displayed as the guery is typed =PRQ15
- 2. Once I have results for my query, some filters are proposed to reduce the list =PRQ16
- 3. Once I found an interesting dataset,
  - a. I follow the link to it =PRQ20
  - b. I retrieve the interesting data = PRQ9
  - c. or I download the dataset = PRQ31

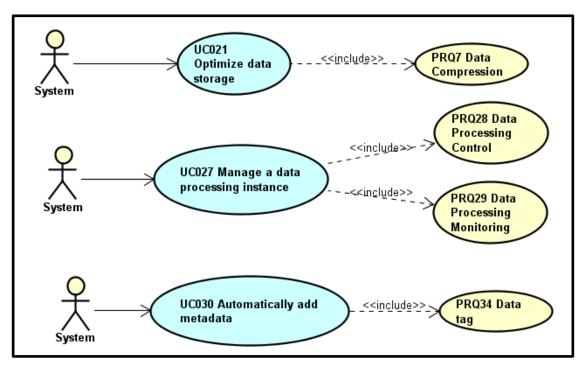

#### UC021 - Optimize data storage

1. The <System> should be able to encode information using reduced bits by identifying and eliminating statistical redundancy =**PRQ7** 

#### UC027 - Manage a data processing instance

1. The <System> should be able to answer to queries by controlling the data processing =PRQ28

VRE4EIC Page 24 of 88

2. For long running data process, the <System> should provide the states of running process instances =**PRQ29** 

#### UC030 - Automatically add metadata

1. The <System> should be able to automatically tag the data to inform the data user on what level this data can be shared =**PRQ34** 

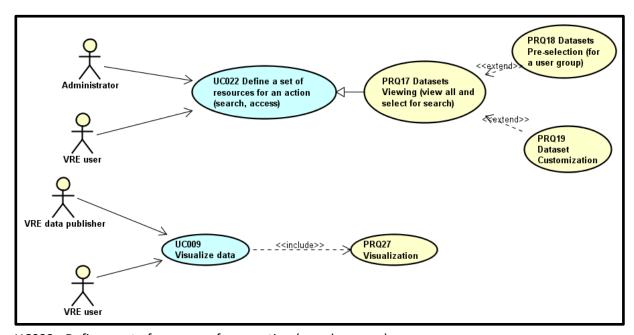

UC022 - Define a set of resources for an action (search, access)

- 1. As a <VRE user> or an <Administrator>, I want to select a subset of dataset resources to be included in a data query =**PRQ17** 
  - a. Extension Point: <Administrator> propose pre-selections for users within a department =PRQ18
  - b. Extension Point: <VRE user> register own lists of pre-selected resources =PRQ19

UC009 - Visualize data

See 5.1.4 Data cataloguing

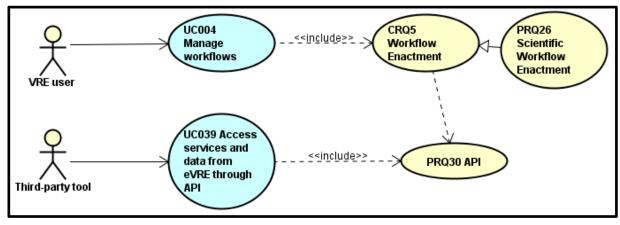

UC004 - Manage workflows

See 5.1.3 Data curation

VRE4EIC Page 25 of 88

#### UC039 - Access services and data from eVRE through API

#### See 5.1.8 Collaboration, training and support

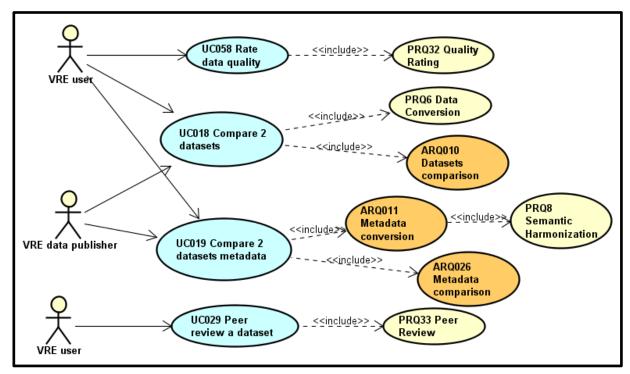

UC058 - Rate data quality

1. As a <VRE user>, I want to rate data quality of a dataset =PRQ32

#### UC018 - Compare 2 datasets

- 1. As a <VRE user> or a <VRE data publisher>, I should be able to convert data from one format to another =**PRQ6**
- 2. I should then be able to compare two datasets =ARQ010

#### UC019 - Compare 2 datasets metadata

- 1. As a <VRE user> or a <VRE data publisher>, I should be able to convert metadata from one format to another =ARQ011
  - a. This step includes semantic harmonization =PRQ8
- 2. I should then be able to compare the two metadata sets = ARQ026

#### UC029 - Peer review a dataset

1. As a <VRE user>, I want to use tools for peer review =PRQ33

VRE4EIC Page 26 of 88

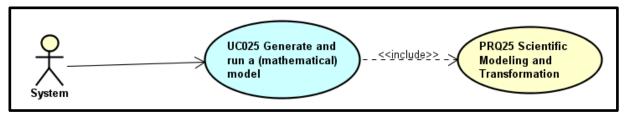

UC025 - Generate and run a (mathematical) model

1. The <System> should be able to support the generation of abstract, conceptual, graphical or mathematical models, and to run an instance of the model =**PRQ25** 

#### 5.2.5 Data optimization

By orchestrating the requirements under the category named "Data optimization", the following use-cases have been defined:

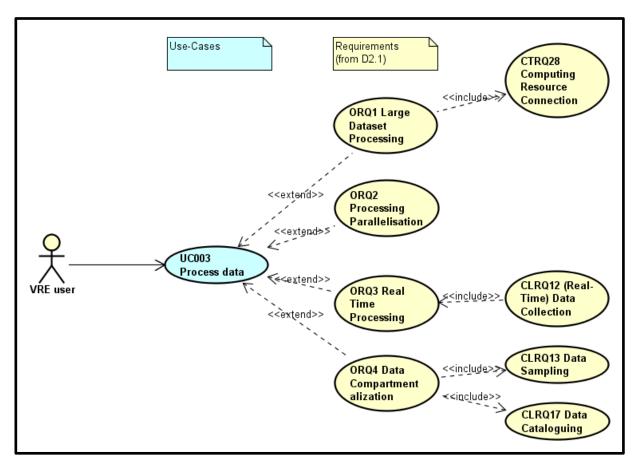

They can be elaborated as follows:

UC003 - Process data

See 5.1.5 Data processing

VRE4EIC Page 27 of 88

#### 5.2.6 Data provenance

By orchestrating the requirements under the category named "Data provenance", the following use-cases have been defined:

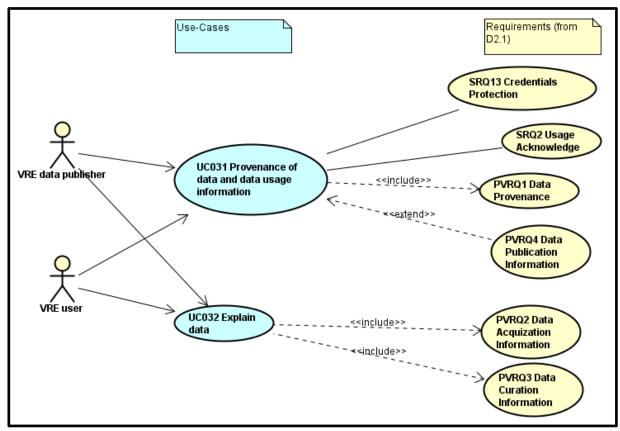

They can be elaborated as follows:

#### UC031 - Provenance of data and data usage information

- 1. A user (<VRE data publisher> or <VRE user>) selects a data object and selects user interface option to define (<VRE data publisher>) or view (<VRE user>) "pathways of data" or the history of data information (provenance data) for a selected data object = **PVRQ1**
- 2. Also, the user can view or define data publication information for the selected object (e.g. which data was accessed, which data is not accessible, which query was carried out and when) = **PVRQ4**
- 3. The provided information should be in accordance with the non-functional requirement **SRQ13** (Credentials Protection Ability to protect the users' digital identities and credentials)
- 4. Also, VRE users should acknowledge the contribution of the Research Infrastructure in any output (i.e. publication, patent, data, etc.) deriving from research conducted within its realms = SRQ2

#### UC032 - Explain data

 A user (<VRE data publisher> or <VRE user>) selects a data object and selects user interface option to define (<VRE data publisher>) or view (<VRE user>) data acquisition information (e.g. detailed information about scientific questions and investigation design, observation or measurement methods or measurement devices) = PVRQ2 VRE4EIC Page 28 of 88

2. Also, the user defines or views data curation information for the selected data object (e.g. the exact description of measurements, metadata to assist with correct future interpretation and data replication) = **PVRQ3** 

#### 5.2.7 Collaboration, training and support

By orchestrating the requirements under the category named "Collaboration, training and support", the following use-cases have been defined.

Note: PRQ already used for Data processing requirements so all requirements have been prefixed with CTRQ.

The use-cases can be elaborated as follows:

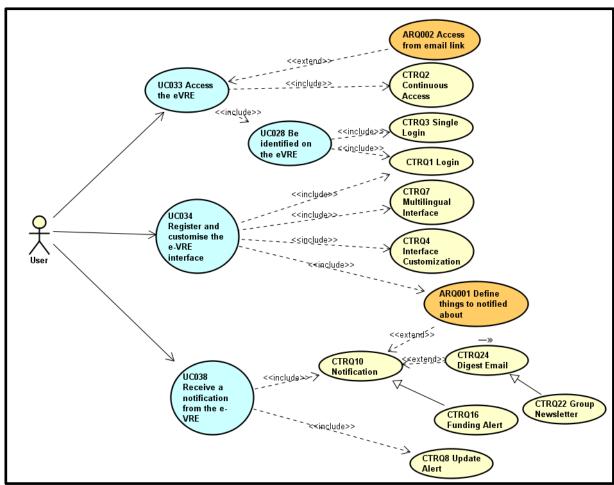

UC033 - Access the eVRE

- 1. As a <User>, I want to access the software, services and datasets anywhere with internet connection =CTRQ2
- 2. Extension Point: I should be able to access the eVRE directly from an email link, when my account is created = ARQ002
- 3. I want to be identified on the eVRE = UC028
  - a. I want to login with a user account and a password =CTRQ1
  - b. I want to gain multiple accesses to the system with one login =CTRQ3

VRE4EIC Page 29 of 88

#### UC034 - Register and customise the e-VRE interface

- 1. As a <User>, I want the system to identify who I am and load my preferences =CTRQ1.
- 2. I want to manage my prefered language for the interface **=CTRQ7**.
- 3. I want to customize the interface and the functionalities to improve my user experience =CTRQ4.
- 4. I also want to define what I will be notified about =ARQ001.

#### UC038 - Receive a notification from the e-VRE

- 1. As a <User>, I want to find What's New in the Virtual Research Environment Platform =CTRQ8.
- 2. I also want to receive notifications when certain information are available to me = CTRQ10.
  - a. Extension Point: collation/digest of e-mail groups =CTRQ24.
    - i. Can be refined by: group periodic newletter = CTRQ22.
  - b. Extension Point: define things to be notified about =ARQ001.
  - c. Can be refined by: automated alerts about funding opportunities = CTRQ16.

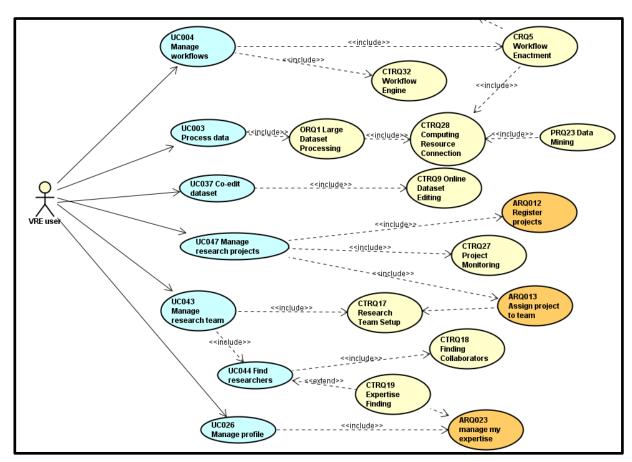

UC004 - Manage workflows

See 5.1.3 Data curation

UC003 - Process data

See 5.1.5 Data processing

#### UC037 - Co-edit dataset

1. As a <VRE user>, I want to edit a dataset collaboratively with other users =CTRQ9.

VRE4EIC Page 30 of 88

#### UC047 - Manage research projects

- 1. As a <VRE user>, I want to register projects in the platform =ARQ012
- 2. I want to assign project to team =ARQ013
- 3. I want to monitor involved research project progress = CTRQ27

#### UC043 - Manage research team

- 1. As a <VRE user>, I want to find researchers = UC044
- 2. I want to set up research teams with the researchers I found =CTRQ17

#### UC044 - Find researchers

- 1. As a <VRE user>, I want to locate previous collaborators and potential collaborators =CTRQ18
  - Extension Point: I want a mechanism to find researchers with specific expertise
     =CTRQ19

#### UC026 - Manage profile

1. As a <VRE user>, I want to manage my expertise in my profile =ARQ023

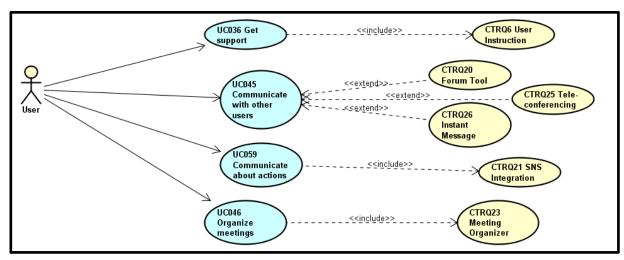

UC036 - Get support

1. As a <User>, I want to have a support service and training facilities to help me use the system =CTRQ6.

#### UC045 - Communicate with other users

- 1. As a <User>, I want to communicate with other users
  - a. Extension Point: I want to access a forum to discuss with other researchers =CTRQ20
  - b. Extension Point: I want to use tele-conferencing tools =CTRQ25
  - c. Extension Point: I want to contact other users using an instant messaging tool =CTRQ26

#### UC059 - Communicate about actions

2. As a <User>, I want to share actions and/or information on public social media network =CTRQ21

VRE4EIC Page 31 of 88

#### UC046 - Organize meetings

1. As a <User>, I want to access tools to arrange team meeting, book rooms, catering booking, etc. =CTRQ23

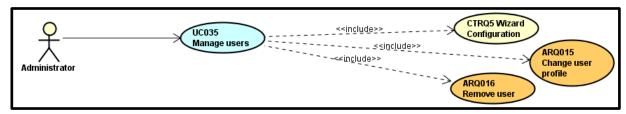

UC035 - Manage users

- 1. As an <Administrator>, I want to be able to create users and define the default settings for users I create =CTRQ5.
- 2. If a user I created has a problem with her/his account, I want to be able to change her/his profile = **ARQ015**.
- 3. I also may need to remove a user that does not need to use the system anymore = ARQ016.

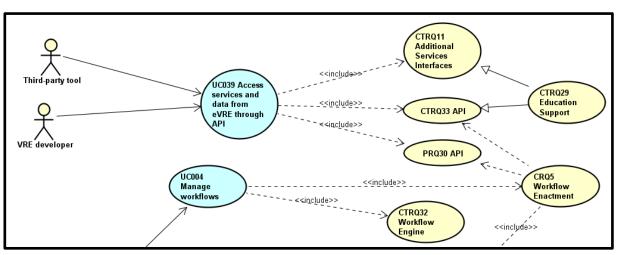

UC039 - Access services and data from e-VRE

- 1. As a <Developer>, I want <Third-party tool> to access services from the eVRE through API =CTRQ11, CTRQ33 & PRQ30.
  - a. Can be refined by: ability to make services and data available for educational purpose = CTRQ29.

VRE4EIC Page 32 of 88

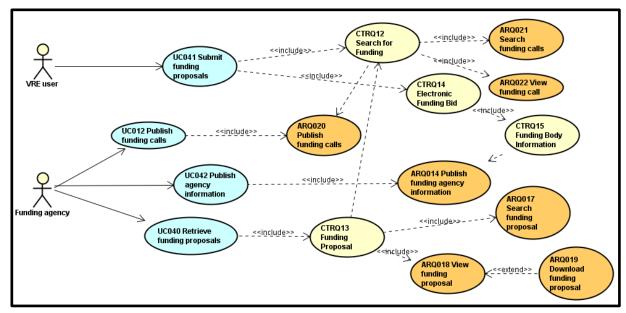

UC041 - Submit funding proposals

- 1. As a <VRE User>, I want to search and retrieve calls for research funding =CTRQ12
  - a. I want to search for calls corresponding to some keywords =ARQ021
  - b. I want to view a call from the research results = ARQ022
- 2. I also want to fill an structured electronic funding bid template that will be electronically distributed and signed-off by funding body =**CTRQ14** 
  - a. The funding body information should be automatically included in the proposal =CTRQ15

#### UC012 - Publish funding calls

1. As a <Funding agency>, I want to publish funding calls in the platform =ARQ020

#### UC042 - Publish agency information

1. As a <Funding agency>, I want to publish information about my agency in the platform =ARQ014

#### UC040 - Retrieve funding proposals

- 1. As a <Funding agency>, I want to retrieve proposals done for a funding call =CTRQ13
  - a. I search for funding proposals within a list =ARQ017
  - b. I access a funding proposal from the search results = ARQ018
    - Extension Point: I can download the funding proposal =ARQ019

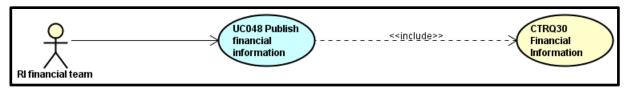

UC048 - Publish financial information

1. As a <RI financial team>, I want to publish financial information on Research Infrastructure, cost, subscription fee, operation and maintenance costs, etc. =CTRQ30

VRE4EIC Page 33 of 88

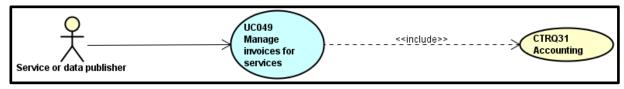

UC049 - Manage invoices for services

1. As a <Service or data publisher>, I want to use accounting services in the platform =CTRQ31

#### 5.2.8 Privacy, security, trust and legal requirements

By orchestrating the requirements under the category named "Privacy, security, trust and legal requirements", the following use-cases diagrams have been defined. After each diagram short description of shown use case is provided. A set of non-functional requirements which are not mapped to any specific use case are shown at the end of this section.

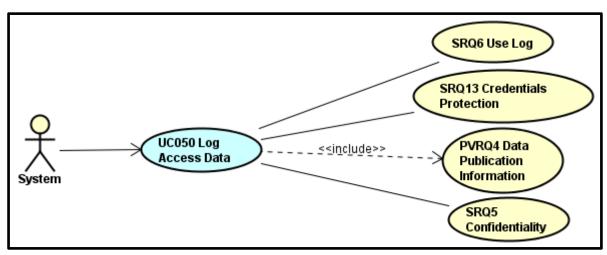

UC050 - Log access data

- The user <System> logs information about access data including which data was accessed, which query was carried out and when = PVRQ4
- 2. Implementation of this use case should be in accordance with non-functional requirements SRQ5, SRQ6, SRQ13

VRE4EIC Page 34 of 88

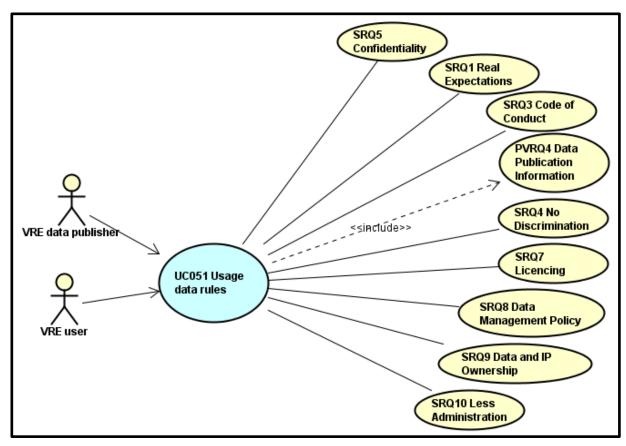

UC051 - Usage data rules

- 1. A user (<VRE data publisher> or <VRE user>) can define (<VRE data publisher>) or view (<VRE user>) rules for data usage of selected data object.
- 2. The user also can define/view rules for subset of data which data are accessible and which are not = **PVRQ4**
- 3. The user <System> can check whether some data are available for other VRE users
- 4. Implementation of this use case should be in accordance with non-functional requirements SRQ5, SRQ1, SRQ3, SRQ4, SRQ7, SRQ8, SRQ9, SRQ10

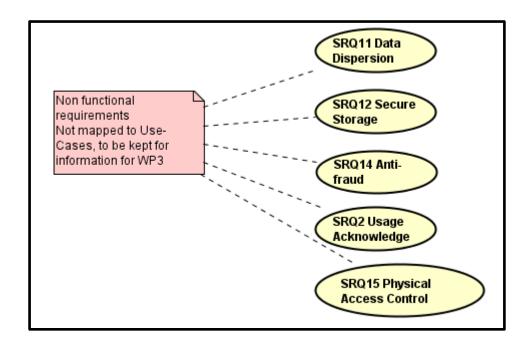

VRE4EIC Page 35 of 88

#### 5.2.9 FURPS+ and ISO 25010:2011

Non-functional requirements (NRQ) cannot be aggregated into use-cases. Some are related to other requirements that are included into use-cases.

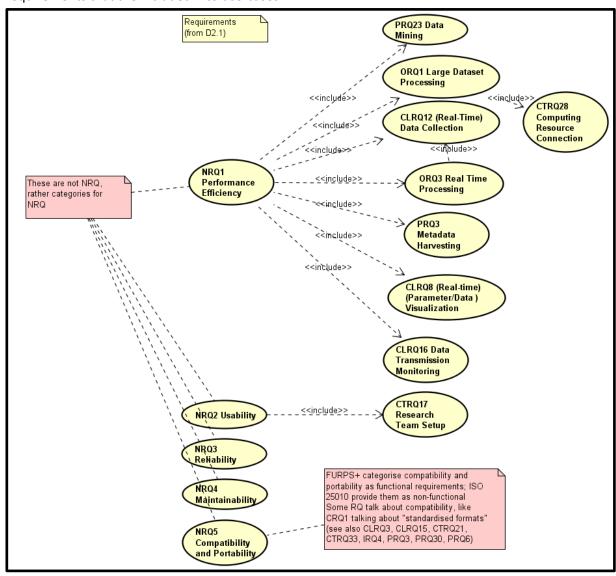

VRE4EIC Page 36 of 88

## 5.3 Summary of "additional requirements" identified

| Additional Requirements                   |
|-------------------------------------------|
| ARQ001 Define things to be notified about |
| ARQ002 Access from email link             |
| ARQ003 Merge 2 datasets                   |
| ARQ004 Select data across several sources |
| ARQ005 Transform data                     |
| ARQ006 view workflows                     |
| ARQ007 view workflow instanciations       |
| ARQ008 manage curation rules              |
| ARQ009 Standardised formats               |
| ARQ010 Datasets comparison                |
| ARQ011 Metadata conversion                |
| ARQ012 Register projects                  |
| ARQ013 Assign project to team             |
| ARQ014 Publish funding agency information |
| ARQ015 Change user profile                |
| ARQ016 Remove user                        |
| ARQ017 Search funding proposal            |
| ARQ018 View funding proposal              |
| ARQ019 Download funding proposal          |
| ARQ020 Publish funding calls              |
| ARQ021 Search funding calls               |
| ARQ022 View funding call                  |
| ARQ023 manage my expertise                |
| ARQ024 Create a dataset                   |
| ARQ025 Select data from a dataset         |
| ARQ026 Metadata comparison                |

VRE4EIC Page 37 of 88

# 6 High-Level Use-cases

#### 6.1 Introduction

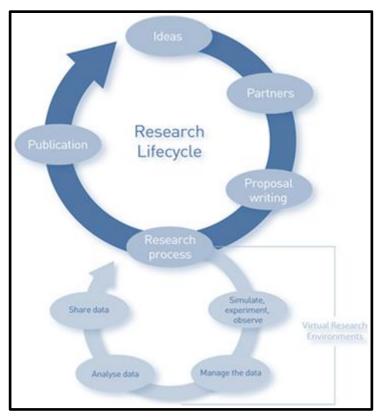

In D2.1: Figure 2 Stages of the research and data lifecycle (Tenopir et al., 2011)

High-level Use-Cases have been designed by orchestrating the previously discovered Use-Cases.

All functional requirements are included in at least one Use-Case, and in the same way, all Use-Cases are included in at least one High-level Use-Case.

The High-level Use-Cases address the research and data lifecycle depicted above.

VRE4EIC Page 38 of 88

|                                           | (System) administration | Proposal writing | Simulate, experiment,<br>observe | Manage the data | Analyse data | Share data & Publication |
|-------------------------------------------|-------------------------|------------------|----------------------------------|-----------------|--------------|--------------------------|
| HUC001 Access services and data from eVRE |                         |                  |                                  | х               | х            | х                        |
| HUC002 Annotate data                      |                         |                  |                                  |                 | х            |                          |
| HUC003 Compare datasets                   |                         |                  |                                  |                 | Х            |                          |
| HUC004 Create dataset                     |                         |                  | Х                                |                 |              |                          |
| HUC005 Create dataset from instrument     |                         |                  | Х                                |                 |              |                          |
| HUC006 Manage data                        |                         |                  |                                  | х               |              |                          |
| HUC007 Manage funding calls               |                         | х                |                                  |                 |              |                          |
| HUC008 Manage instrument                  |                         |                  | х                                |                 |              |                          |
| HUC009 Manage research infrastructure     | х                       |                  |                                  |                 |              |                          |
| HUC010 Manage research projects           | х                       |                  |                                  | х               |              |                          |
| HUC011 Process data                       |                         |                  |                                  |                 | Х            |                          |
| HUC012 Publish dataset                    |                         |                  |                                  |                 |              | Х                        |
| HUC013 Transform data                     |                         |                  |                                  | Х               |              |                          |
| HUC014 Manage personal profile            | х                       |                  |                                  |                 |              |                          |
| HUC015 Manage services offered in eVRE    | х                       |                  |                                  |                 |              |                          |
| HUC016 Manage users                       | х                       |                  |                                  |                 |              |                          |
| HUC017 Query data                         |                         |                  |                                  | х               |              |                          |
| HUC018 Communicate                        |                         |                  | х                                |                 | х            | х                        |
| HUC019 Get support                        | х                       |                  |                                  |                 |              |                          |

VRE4EIC Page 39 of 88

# 6.2 High-level Use-Cases description

#### **HUC001** Access services and data from eVRE

A <User> or <Third-party tool> wants to access services and data from eVRE.

| Actors                | <user>, <third-party tool=""></third-party></user>                                                                                                    |
|-----------------------|----------------------------------------------------------------------------------------------------|
| Priority              | High                                                                                                    |
| Status                | <ul><li>Identified</li><li>Described</li></ul>                                                                                                    |
| Pre-conditions        | • None                                                                                                    |
| Post-conditions       | • None                                                                                                    |
| Extension points      | UC013 Transmit data                                                                                                    |
| "Used" use-cases      | <ul> <li>UC033 Access the eVRE</li> <li>UC039 Access services and data from eVRE through<br/>API</li> </ul>                                                                                                    |
| Flow of events        | <ol> <li>I want to access services and data from the eVRE:         <ul> <li>a. as a <user>, from anywhere with Internet access</user></li> <li>b. as a <third-party tool="">, with the use of an API (Application Programming Interface)</third-party></li> </ul> </li> <li>Once identified, I should be provided:         <ul> <li>a. as a <user>, with a menu to navigate through the different services and access the data</user></li> <li>b. as a <third-part tool="">, with accessible methods or functions to query data or access the services</third-part></li> </ul> </li> </ol> |
| Activity diagram      | None                                                                                                    |
| User interface        | The <user> must have an interface to view and navigate through services and data of the eVRE. He must be identified so that these services and data are personalised, depending on its rights and preferences.</user>                                                                                                    |
| Scenarios             | <ul> <li>The <user> wants to access services and data from eVRE.</user></li> <li>The <third-party tool=""> want to access services and data from eVRE</third-party></li> </ul>                                                                                                    |
| Sequence diagrams     | None                                                                                                    |
| Subordinate use-cases | None                                                                                                    |

VRE4EIC Page 40 of 88

| Diagram of participating objects | None |
|----------------------------------|------|
| Other artifacts                  | None |

#### **HUC002 Annotate data**

A <VRE data publisher> or <System> can annotate a data object.

| Actors           | <vre data="" publisher="">, <system></system></vre>                                                                                                    |
|------------------|----------------------------------------------------------------------------------------------------|
| Priority         | High                                                                                                    |
| Status           | <ul><li>Identified</li><li>Described</li></ul>                                                                                                    |
| Pre-conditions   | <ul> <li>The <vre data="" publisher=""> has been registered in the<br/>eVRE and has permission to annotate selected data<br/>object</vre></li> </ul>                                                                                                    |
| Post-conditions  | • None                                                                                                    |
| Extension points | <ul> <li>UC001 Manage the life-cycle of my data</li> <li>UC017 Manage resource references</li> <li>UC030 Automatically add metadata</li> <li>UC032 Explain data</li> <li>UC051 Usage data rules</li> <li>UC058 Rate data quality</li> <li>UC029 Peer review a dataset</li> </ul>                                                                                                    |
| "Used" use-cases | • None                                                                                                    |
| Flow of events   | <ol> <li>A user (<vre data="" publisher="">) selects a data object and accesses the interface to annotate it</vre></li> <li>The user provides data curation information (e.g. the exact description of measurements, metadata to assist with correct future interpretation and data replication) and data acquisition information (e.g. detailed information about scientific questions and investigation design, observation or measurement methods or measurement devices)</li> <li>The user can also rate the data quality or peer review the dataset</li> <li>The user requests system (the actor <system>) to assign IDs and references to each version of data object</system></li> <li>The user defines rules for data usage of selected data object, the user also can define rules for subset of data - which data are accessible and which are not</li> <li>The user saves the data object annotations</li> </ol> |

VRE4EIC Page 41 of 88

|                                  | 1. The system (the actor <system>) periodically harvests metadata for the data object from a given list of sources and creates entries for the object in a registry, and store the associated metadata  2. Also, the system as a consequence of some other users actions automatically adds some metadata to data object such as quality level, access level, etc.</system> |
|----------------------------------|----------------------------------------------------------------------------------------------------|
| Activity diagram                 | None                                                                                                    |
| User interface                   | The option for annotation of data object should be enabled or disabled taking into the account logged user permissions.                                                                                                    |
| Scenarios                        | <ul> <li>The <vre data="" publisher=""> wants to annotate some<br/>object or the <system> automatically annotates some<br/>data object based on some other sources or user<br/>actions.</system></vre></li> </ul>                                                                                                    |
| Sequence diagrams                | None                                                                                                    |
| Subordinate use-cases            | None                                                                                                    |
| Diagram of participating objects | None                                                                                                    |
| Other artifacts                  | None                                                                                                    |

#### **HUC003 Compare datasets**

A <VRE user> or <VRE data publisher> can compare two datasets by data or by metadata.

| Actors           | <vre user="">, <vre data="" publisher=""></vre></vre>                                                                                                    |  |
|------------------|----------------------------------------------------------------------------------------------------|--|
| Priority         | Medium                                                                                                    |  |
| Status           | <ul><li>Identified</li><li>Described</li></ul>                                                                                                    |  |
| Pre-conditions   | <ul> <li>Two datasets have been selected</li> <li>The user has been registered in the eVRE and has permission to view two selected datasets (data and metadata)</li> </ul> |  |
| Post-conditions  | • None                                                                                                    |  |
| Extension points | <ul> <li>UC018 Compare 2 datasets</li> <li>UC019 Compare 2 datasets metadata</li> </ul>                                                                                    |  |

VRE4EIC Page 42 of 88

| "Used" use-cases                 | • None                                                                                                    |
|----------------------------------|----------------------------------------------------------------------------------------------------|
| Flow of events                   | <ol> <li>A user can choose to compare datasets by data</li> <li>Before comparison, data of datasets can be converted to the same format</li> <li>After comparison of data, the result is presented, the two datasets are presented next to each other (vertical split screen), the first difference is marked, the user can navigate to the next difference</li> <li>Also, the user can choose to compare datasets by metadata</li> <li>Before comparison, metadata of datasets can be converted to the same format and the system should enable semantic harmonization of metadata</li> <li>After comparison of datasets by metadata, the result is presented, the metadata of two datasets are presented next to each other (vertical split screen), the first difference is marked, the user can navigate to the next difference</li> </ol> |
| Activity diagram                 | None                                                                                                    |
| User interface                   | After selection of two datasets, the option for comparing two datasets should be enabled or disabled taking into the account logged user permissions.                                                                                                    |
| Scenarios                        | The user wants to compare two datasets by their data or metadata                                                                                                    |
| Sequence diagrams                | None                                                                                                    |
| Subordinate use-cases            | None                                                                                                    |
| Diagram of participating objects | None                                                                                                    |
| Other artifacts                  | None                                                                                                    |

#### **HUC004 Create dataset**

A <VRE user> or <VRE data publisher> can create a dataset.

| Actors   | <vre user="">, <vre data="" publisher=""></vre></vre> |
|----------|-------------------------------------------------------|
| Priority | High                                                  |
| Status   | Identified     Described                              |

VRE4EIC Page 43 of 88

| Pre-conditions                   | The user has been registered in the eVRE and has permission to create a dataset                                                                                                    |
|----------------------------------|----------------------------------------------------------------------------------------------------|
| Post-conditions                  | • None                                                                                                    |
| Extension points                 | <ul><li>UC002 Replicate a dataset</li><li>UC010 Upload dataset</li></ul>                                                                                                    |
| "Used" use-cases                 | <ul><li>UC024 Create a dataset</li><li>UC021 Optimize data storage</li></ul>                                                                                                    |
| Flow of events                   | <ol> <li>A &lt; User &gt; can create a dataset object in the eVRE (UC024)</li> <li>Data included in this dataset can be         <ul> <li>a. Uploaded by the &lt; User &gt; (UC010)</li> <li>b. Defined as a replica of another dataset (UC002)</li> <li>c. The result of a query on one or several other datasets</li> </ul> </li> <li>The &lt; System &gt; should optimize data storage on newly created dataset (UC021)</li> </ol> |
| Activity diagram                 | None                                                                                                    |
| User interface                   | If the <user> has been granted rights to create a dataset, a dataset creation option should be displayed when viewing or managing datasets.</user>                                                                                                    |
| Scenarios                        | <ul> <li>The user wants to import new data</li> <li>The user wants to create a new dataset as the result of a query</li> <li>The user wants to replicate a dataset</li> </ul>                                                                                                    |
| Sequence diagrams                | None                                                                                                    |
| Subordinate use-cases            | None                                                                                                    |
| Diagram of participating objects | None                                                                                                    |
| Other artifacts                  | None                                                                                                    |

#### **HUC005** Create dataset from instrument

A <VRE user> can create a dataset directly from an instrument.

| Actors   | <vre user=""></vre> |
|----------|---------------------|
| Priority | Medium              |

VRE4EIC Page 44 of 88

| Status                           | <ul><li>Identified</li><li>Described</li></ul>                                                                                                    |
|----------------------------------|----------------------------------------------------------------------------------------------------|
| Pre-conditions                   | <ul> <li>The user has been registered in the eVRE and has permission to create a dataset</li> <li>The user also has permission to control an instrument</li> </ul>                                                                                                    |
| Post-conditions                  | • None                                                                                                    |
| Extension points                 | • None                                                                                                    |
| "Used" use-cases                 | <ul> <li>UC056 Search instrument</li> <li>UC007 Control an instrument</li> <li>UC008 Access data from an instrument</li> </ul>                                                                                                    |
| Flow of events                   | <ol> <li>A &lt; User&gt; searches for an instrument (UC056)</li> <li>He takes control of the instrument to produce a set of data (UC007)</li> <li>He accesses data from the instrument (UC008)</li> <li>He creates the dataset with the data coming from the instrument</li> </ol> |
| Activity diagram                 | None                                                                                                    |
| User interface                   | When displaying an instrument, or in the list of instrument, an option should be available to produce a set of data from the instrument and store them in a dataset.                                                                                                    |
| Scenarios                        | The user wants to make measurements with the help of a manageable instrument.                                                                                                    |
| Sequence diagrams                | None                                                                                                    |
| Subordinate use-cases            | None                                                                                                    |
| Diagram of participating objects | None                                                                                                    |
| Other artifacts                  | None                                                                                                    |

# **HUC006 Manage data**

A <VRE user> or <VRE data publisher> can manage data.

| Actors   | <vre user="">, <vre data="" publisher=""></vre></vre> |
|----------|-------------------------------------------------------|
| Priority | High                                                  |
| Status   | <ul><li>Identified</li><li>Described</li></ul>        |

VRE4EIC Page 45 of 88

| Pre-conditions                   | The user has been registered in the eVRE                                                                                                    |
|----------------------------------|----------------------------------------------------------------------------------------------------|
| Post-conditions                  | • None                                                                                                    |
| Extension points                 | <ul> <li>HUC004 Create dataset</li> <li>HUC012 Publish dataset</li> <li>HUC011 Process data</li> <li>HUC017 Query dataset</li> <li>UC013 Transmit data</li> </ul>                                                                                                    |
| "Used" use-cases                 | • None                                                                                                    |
| Flow of events                   | <ol> <li>A user select option to manage data and the dialog for management of data</li> <li>There are options for         <ul> <li>a. Creation of a new dataset (HUC004 - Extension point)</li> <li>b. Publishing of a dataset (HUC012- Extension point)</li> <li>c. Searching datasets (HUC017 - Extension point)</li> <li>d. Processing data (HUC011 - Extension point)</li> <li>e. Data transmission - the user can start, check and report the status of data transferring process against specified performance criteria</li> </ul> </li> </ol> |
| Activity diagram                 | None                                                                                                    |
| User interface                   | After logging into the system, the user should have option in user interface for management of data.                                                                                                    |
| Scenarios                        | The user wants to create and publish a new dataset, or work with the existing one                                                                                                    |
| Sequence diagrams                | None                                                                                                    |
| Subordinate use-cases            | None                                                                                                    |
| Diagram of participating objects | None                                                                                                    |
| Other artifacts                  | None                                                                                                    |

# **HUC007** Manage funding calls

A <Funding agency> can manage funding calls.

| Actors   | <funding agency=""> (and <vre user=""> for related use-case)</vre></funding> |
|----------|------------------------------------------------------------------------------|
| Priority | Low                                                                          |

VRE4EIC Page 46 of 88

| Status                           | <ul><li>Identified</li><li>Described</li></ul>                                                                                                    |
|----------------------------------|----------------------------------------------------------------------------------------------------|
| Pre-conditions                   | <ul> <li>The user has been registered in the eVRE</li> <li>The user has been granted permissions to manage funding calls</li> </ul>                                                                                                    |
| Post-conditions                  | • None                                                                                                    |
| Extension points                 | UC042 Publish agency information                                                                                                    |
| "Used" use-cases                 | <ul> <li>UC054 Publish funding calls</li> <li>UC040 Retrieve funding proposals</li> </ul>                                                                                                    |
| Flow of events                   | <ol> <li>A <funding agency=""> can publish information about itself (UC0042)</funding></li> <li>The <funding agency=""> can publish funding calls (UC0054)         <ul> <li>a. Researchers can submit funding proposals (UC041) for a call</li> </ul> </funding></li> <li>The <funding agency=""> then retrieves submitted funding proposals (UC040)</funding></li> </ol> |
| Activity diagram                 | None                                                                                                    |
| User interface                   | After logging into the system, the user should have an interface to manage agency's information.  The funding agency should also have a complete interface to manage funding calls                                                                                                    |
| Scenarios                        | <ul> <li>The <funding agency=""> wants to publish funding calls<br/>and manage funding proposals.</funding></li> </ul>                                                                                                    |
| Sequence diagrams                | None                                                                                                    |
| Subordinate use-cases            | None                                                                                                    |
| Diagram of participating objects | None                                                                                                    |
| Other artifacts                  | None                                                                                                    |

# **HUC008 Manage instrument**

A <Service or data publisher> can manage instruments.

| Actors   | <service data="" or="" publisher=""></service> |
|----------|------------------------------------------------|
| Priority | Medium                                         |

VRE4EIC Page 47 of 88

| Status                           | <ul><li>Identified</li><li>Described</li></ul>                                                                                                    |
|----------------------------------|----------------------------------------------------------------------------------------------------|
| Pre-conditions                   | The <service data="" or="" publisher=""> has been registered in<br/>the eVRE and has permission to manage instruments</service>                                                                                                    |
| Post-conditions                  | • None                                                                                                    |
| Extension points                 | <ul> <li>UC053 Create instrument metadata</li> <li>UC055 Register instrument services</li> </ul>                                                                                                    |
| "Used" use-cases                 | <ul><li>UC056 Search instrument</li><li>UC007 Control an instrument</li></ul>                                                                                                    |
| Flow of events                   | <ol> <li>The <service data="" or="" publisher=""> search for an instrument in the list of managed instruments (UC056)</service></li> <li>Once he found the instrument, he updates the instrument settings (UC007)</li> <li>If the instrument does not exist in the list, he can create the instrument metadata (UC053)</li> <li>He can also register new services for an existing instrument (UC055)</li> </ol> |
| Activity diagram                 | None                                                                                                    |
| User interface                   | The <service data="" or="" publisher=""> have access to a list of managed instruments. He can create new instruments, and update existing instruments.  For an instrument, he can manage the associated metadata and manage the registered services.</service>                                                                                                    |
| Scenarios                        | The <service data="" or="" publisher=""> wants to add, update or delete an instrument metadata and services</service>                                                                                                    |
| Sequence diagrams                | None                                                                                                    |
| Subordinate use-cases            | None                                                                                                    |
| Diagram of participating objects | None                                                                                                    |
| Other artifacts                  | None                                                                                                    |

# **HUC009** Manage research infrastructure

A <RI financial team> can manage research infrastructure.

| Actors   | <ri financial="" team=""></ri> |
|----------|--------------------------------|
| Priority | Low                            |

VRE4EIC Page 48 of 88

| Status                           | <ul><li>Identified</li><li>Described</li></ul>                                                                                                    |
|----------------------------------|----------------------------------------------------------------------------------------------------|
| Pre-conditions                   | <ul> <li>The <ri financial="" team=""> has been registered in the<br/>eVRE and has permission to manage a research<br/>infrastructure</ri></li> </ul>                                                                  |
| Post-conditions                  | • None                                                                                                    |
| Extension points                 | • None                                                                                                    |
| "Used" use-cases                 | UC048 Publish financial information                                                                                                    |
| Flow of events                   | <ol> <li>The <ri financial="" team=""> access the interface to manage information about the research infrastructure         <ul> <li>This user can add/update/delete financial information</li> </ul> </ri></li> </ol> |
| Activity diagram                 | None                                                                                                    |
| User interface                   | The <ri financial="" team=""> have access to a list of settings concerning the research infrastructure.  A part of these settings concern financial information, which can be edited.</ri>                             |
| Scenarios                        | <ul> <li>The <ri financial="" team=""> wants to provide financial<br/>information about the research infrastructure (cost,<br/>subscription fee, operation and maintenance costs,<br/>etc.)</ri></li> </ul>            |
| Sequence diagrams                | None                                                                                                    |
| Subordinate use-cases            | None                                                                                                    |
| Diagram of participating objects | None                                                                                                    |
| Other artifacts                  | None                                                                                                    |

# **HUC010** Manage research projects

A <VRE user> can manage research projects.

| Actors   | <vre user=""></vre>                            |
|----------|------------------------------------------------|
| Priority | Medium                                         |
| Status   | <ul><li>Identified</li><li>Described</li></ul> |

VRE4EIC Page 49 of 88

| Pre-conditions                   | The <vre user=""> has been registered in the eVRE and has permission to manage research projects</vre>                                                                                                    |
|----------------------------------|----------------------------------------------------------------------------------------------------|
| Post-conditions                  | • None                                                                                                    |
| Extension points                 | • None                                                                                                    |
| "Used" use-cases                 | <ul> <li>UC047 Manage research projects</li> <li>UC043 Manage research team</li> <li>Extension point: UC046 Organize meetings</li> <li>Extension point: UC041 Submit funding proposals</li> </ul>                                                                                                    |
| Flow of events                   | <ol> <li>The <vre user=""> accesses the list of projects he manages/is member of</vre></li> <li>He can register new projects, or update the settings of projects he managed (ARQ012)</li> <li>He can manage research teams and assign projects to team (UC043, ARQ013)</li> <li>On a project, he has the possibility to organize meetings by booking rooms, etc. (UC046)</li> <li>On a project, he also can search for funding calls and submit funding proposals (UC041)</li> </ol> |
| Activity diagram                 | None                                                                                                    |
| User interface                   | The <vre user=""> must have access to a list of projects.  He should be able to add projects, and update projects he managed (=projects in which he is tagged as the project manager).  For a project, he should be able to submit proposals to funding calls. He should also be able to register meetings and update meetings' data for organisation.</vre>                                                                                                    |
| Scenarios                        | <ul> <li>The <vre user=""> wants to manage projects</vre></li> <li>He wants to manage the members of a project</li> <li>He wants to detail meetings organisation for a project</li> <li>He wants to submit funding proposals for a project</li> </ul>                                                                                                    |
| Sequence diagrams                | None                                                                                                    |
| Subordinate use-cases            | None                                                                                                    |
| Diagram of participating objects | None                                                                                                    |
| Other artifacts                  | None                                                                                                    |

VRE4EIC Page 50 of 88

#### **HUC011 Process data**

A <VRE user> or <VRE data publisher> can process datasets

| Actors           | <vre user="">, <vre data="" publisher=""></vre></vre>                                                                                                    |
|------------------|----------------------------------------------------------------------------------------------------|
| Priority         | High                                                                                                    |
| Status           | <ul><li>Identified</li><li>Described</li></ul>                                                                                                    |
| Pre-conditions   | <ul> <li>The user has been registered in the eVRE and has<br/>permission to view and process selected datasets<br/>(data and metadata)</li> </ul>                                                                                                    |
| Post-conditions  | • None                                                                                                    |
| Extension points | <ul> <li>HUC002 Annotate data</li> <li>HUC003 Compare datasets</li> <li>HUC013 Transform data</li> <li>UC004 Manage workflows         <ul> <li>UC027 Manage data processing instance</li> <li>UC025 Generate and run a (mathematical) model</li> </ul> </li> <li>UC009 Visualize data</li> </ul>                                                                                                    |
| "Used" use-cases | • None                                                                                                    |
| Flow of events   | <ul> <li>6. If a user selected two datasets, there are options in user interface for <ul> <li>a. comparing datasets (HUC003) and</li> <li>b. transforming data (HUC013) - there is option for merging data</li> </ul> </li> <li>7. If the user selected a dataset, there are options for <ul> <li>a. annotation of data (HUC002),</li> <li>b. transformation of data (HUC013) - there is no option for merging data,</li> <li>c. Visualization (UC009) - the user can graphically illustrate scientific data to enable other scientists to better understand data</li> <li>d. Management workflows (UC004) - the user can define a data processing chain and initiate the calculation and manage that outputs of one element in the chain are returned to the next element in the chain, also the user can monitor the whole data processing (UC027)</li> <li>e. model generation and running (UC025) - the user can generate abstract, conceptual, graphical or mathematical models, and can run an instance of the model</li> </ul> </li> </ul> |

VRE4EIC Page 51 of 88

| Activity diagram                 | None                                                                                                    |
|----------------------------------|----------------------------------------------------------------------------------------------------|
| User interface                   | After selection of one or two datasets, the options for processing data should be enabled or disabled taking into the account logged user permissions. |
| Scenarios                        | The user wants to process selected datasets (data and metadata)                                                                                        |
| Sequence diagrams                | None                                                                                                    |
| Subordinate use-cases            | None                                                                                                    |
| Diagram of participating objects | None                                                                                                    |
| Other artifacts                  | None                                                                                                    |

#### **HUC012 Publish dataset**

A <VRE user> or <VRE data publisher> can publish datasets.

| The same of the same parameters and parameters and same same same same same same same same |                                                                                                    |
|--------------------------------------------------------------------------------------------|----------------------------------------------------------------------------------------------------|
| Actors                                                                                     | <vre user="">, <vre data="" publisher=""></vre></vre>                                                                                                    |
| Priority                                                                                   | High                                                                                                    |
| Status                                                                                     | <ul><li>Identified</li><li>Described</li></ul>                                                                                                    |
| Pre-conditions                                                                             | The user has been registered in the eVRE and has permission to publish a dataset                                                                                                    |
| Post-conditions                                                                            | • None                                                                                                    |
| Extension points                                                                           | • None                                                                                                    |
| "Used" use-cases                                                                           | <ul><li>UC014 Catalogue a dataset</li><li>UC015 Publish a dataset</li></ul>                                                                                                    |
| Flow of events                                                                             | <ol> <li>The <vre user=""> or <vre data="" publisher=""> selected an unpublished dataset from its datasets.</vre></vre></li> <li>He catalogue the dataset by providing metadata concerning this dataset (UC014)</li> <li>He finally publish the dataset (UC015) according to the publication rules</li> </ol> |
| Activity diagram                                                                           | None                                                                                                    |
| User interface                                                                             | When managing its datasets, a <vre user=""> or <vre data="" publichser=""> should be able to retrieve published or</vre></vre>                                                                                                    |

VRE4EIC Page 52 of 88

|                                  | unpublished datasets.  For unpublished datasets, he should have an option to publish each one of them, which will bring him to a form to fill all needed information for dataset publication. |
|----------------------------------|----------------------------------------------------------------------------------------------------|
| Scenarios                        | The user wants to publish a dataset                                                                                                    |
| Sequence diagrams                | None                                                                                                    |
| Subordinate use-cases            | None                                                                                                    |
| Diagram of participating objects | None                                                                                                    |
| Other artifacts                  | None                                                                                                    |

#### **HUC013 Transform data**

A <VRE user> or <VRE data publisher> transform data of a selected dataset.

| Actors           | <vre user="">, <vre data="" publisher=""></vre></vre>                                                                                                    |
|------------------|----------------------------------------------------------------------------------------------------|
| Priority         | High                                                                                                    |
| Status           | <ul><li>Identified</li><li>Described</li></ul>                                                                                                    |
| Pre-conditions   | The user has been registered in the eVRE and has permission to view and transform selected datasets                                                                                                    |
| Post-conditions  | • None                                                                                                    |
| Extension points | <ul> <li>UC003 Process data</li> <li>UC011 Check quality</li> <li>UC023 Merge 2 datasets</li> </ul>                                                                                                    |
| "Used" use-cases | • None                                                                                                    |
| Flow of events   | <ol> <li>After selection of dataset/datasets, a user can choose an option to transform data or subset of data of selected dataset(s)</li> <li>The user interface offers option for merging selected datasets or to process data of the selected dataset(s) (UCO23)         <ol> <li>If the user selects the first option, the user can select subset of data which should be merged.</li> <li>If the user selects the second option, the form for processing data is opened. The system should support filtering data by values of various parameters and applying complex</li> </ol> </li> </ol> |

VRE4EIC Page 53 of 88

|                                  | functions for selecting subset of data expressed by language which is easy to learn by the user. The selected set of data can be transformed to other values or the user can curate data, where the function for transforming data can be expressed using the similar language as one mentioned in the previous point. (UC003)  The user describes changes of dataset  The user can check quality of data (UC011)  The new/changed data has been saved |
|----------------------------------|----------------------------------------------------------------------------------------------------|
| Activity diagram                 | None                                                                                                    |
| User interface                   | After selection of a dataset/datasets, the option for transforming data should be enabled or disabled taking into the account logged user permissions.                                                                                                    |
| Scenarios                        | The user wants to transform data of the selected dataset                                                                                                    |
| Sequence diagrams                | None                                                                                                    |
| Subordinate use-cases            | None                                                                                                    |
| Diagram of participating objects | None                                                                                                    |
| Other artifacts                  | None                                                                                                    |

# **HUC014** Manage personal profile

As a <User>, I want to manage my personal profile within the eVRE.

| Actors           | <user></user>                                                                                                    |
|------------------|----------------------------------------------------------------------------------------------------|
| Priority         | Medium                                                                                                    |
| Status           | <ul><li>Identified</li><li>Described</li></ul>                                                                                           |
| Pre-conditions   | The <user> has been registered in the eVRE</user>                                                                                        |
| Post-conditions  | • None                                                                                                    |
| Extension points | <ul> <li>UC026 Manage profile</li> <li>UC034 Customise the eVRE interface</li> <li>UC038 Receive a notification from the eVRE</li> </ul> |

VRE4EIC Page 54 of 88

| "Used" use-cases                 | • None                                                                                                    |
|----------------------------------|----------------------------------------------------------------------------------------------------|
| Flow of events                   | The <user> access the interface to change her/his profile The <user> changes the preferences The <user> saves the preferences</user></user></user>                                                        |
| Activity diagram                 | None                                                                                                    |
| User interface                   | The "profile management" interface should display preferences that can be changed by the <user> and that concern her/his profile.  Preferences should be grouped by categories or functionalities.</user> |
| Scenarios                        | The <user> wants to change some preferences.</user>                                                                                                    |
| Sequence diagrams                | None                                                                                                    |
| Subordinate use-cases            | None                                                                                                    |
| Diagram of participating objects | None                                                                                                    |
| Other artifacts                  | None                                                                                                    |

# **HUC015** Manage services offered in eVRE

As a <Service or data publisher>, I want to manage the services I offer in the eVRE.

| Actors           | <service data="" or="" publisher=""></service>                                                                                                    |
|------------------|----------------------------------------------------------------------------------------------------|
| Priority         | High                                                                                                    |
| Status           | <ul><li>Identified</li><li>Described</li></ul>                                                                                                    |
| Pre-conditions   | <ul> <li><user> has been registered in the eVRE</user></li> <li><user> has been identified as a service or data provider</user></li> </ul>                                            |
| Post-conditions  | • None                                                                                                    |
| Extension points | <ul> <li>HUC004 Create dataset</li> <li>HUC002 Annotate data</li> <li>HUC012 Publish dataset</li> <li>HUC008 Manage instrument</li> <li>UC049 Manage invoices for services</li> </ul> |

VRE4EIC Page 55 of 88

| "Used" use-cases                 | • None                                                                                                    |
|----------------------------------|----------------------------------------------------------------------------------------------------|
| Flow of events                   | <ol> <li>The <service data="" or="" publisher=""> access the interface to manage her/his services</service></li> <li>The <service data="" or="" publisher=""> view, create, update or delete her/his services.</service></li> <li>If one or more services are paid services, the <service data="" or="" publisher=""> can manage the invoices.</service></li> </ol> |
| Activity diagram                 | None                                                                                                    |
| User interface                   | The "services and data" interface should display services and data published by the <service data="" or="" publisher="">.  Services and data should be grouped by type.</service>                                                                                                    |
| Scenarios                        | <ul> <li>The <service data="" or="" publisher=""> wants to create a new service.</service></li> <li>The <service data="" or="" publisher=""> wants to update an existing service.</service></li> <li>The <service data="" or="" publisher=""> wants to manage invoices for her/his services.</service></li> </ul>                                                   |
| Sequence diagrams                | None                                                                                                    |
| Subordinate use-cases            | None                                                                                                    |
| Diagram of participating objects | None                                                                                                    |
| Other artifacts                  | None                                                                                                    |

# **HUC016 Manage users**

As an <Administrator>, I want to manage users.

| Actors           | <user></user>                                                                                                    |
|------------------|----------------------------------------------------------------------------------------------------|
| Priority         | Medium                                                                                                    |
| Status           | <ul><li>Identified</li><li>Described</li></ul>                                                                                                    |
| Pre-conditions   | <ul> <li>The <administrator> has been registered in the eVRE</administrator></li> <li>The <administrator> has been granted rights to manage users</administrator></li> </ul> |
| Post-conditions  | • None                                                                                                    |
| Extension points | <ul><li>UC057 Search users</li><li>UC035 Manage users</li></ul>                                                                                                    |

VRE4EIC Page 56 of 88

| "Used" use-cases                 | • None                                                                                                    |
|----------------------------------|----------------------------------------------------------------------------------------------------|
| Flow of events                   | <ol> <li>The <administrator> has a list of existing users</administrator></li> <li>He can search for a user with several criteria (name, position, etc.) (UC057)</li> <li>He can manage users (UC035)         <ul> <li>Add a new user</li> <li>Update information for a user</li> <li>Remove access for a user</li> </ul> </li> </ol> |
| Activity diagram                 | None                                                                                                    |
| User interface                   | The <administrator> needs an interface to list all users and search for a user.  He also need an option to add a new user.  When he selects a user in the list, he is presented with the user information and can update them. One of this information is the ability to access the eVRE.</administrator>                             |
| Scenarios                        | <ul> <li>The <administrator> wants to create a new user.</administrator></li> <li>The <administrator> wants to update information for a user</administrator></li> <li>The <administrator> wants to remove access for a user</administrator></li> </ul>                                                                                |
| Sequence diagrams                | None                                                                                                    |
| Subordinate use-cases            | None                                                                                                    |
| Diagram of participating objects | None                                                                                                    |
| Other artifacts                  | None                                                                                                    |

# **HUC017 Query data**

As a <User>, I want to query data in an eVRE.

| Actors          | <user></user>                                                     |
|-----------------|-------------------------------------------------------------------|
| Priority        | High                                                              |
| Status          | <ul><li>Identified</li><li>Described</li></ul>                    |
| Pre-conditions  | <ul> <li><user> has been registered in the eVRE</user></li> </ul> |
| Post-conditions | ● None                                                            |

VRE4EIC Page 57 of 88

| i————————————————————————————————————— | <del>,</del>                                                                                                    |
|----------------------------------------|----------------------------------------------------------------------------------------------------|
| Extension points                       | <ul> <li>UC031 Provenance of data and data usage information</li> <li>UC051 Usage data rules</li> <li>UC022 Define a set of resources for an action (search, access)</li> <li>UC052 Query data from a source</li> </ul>                                                                                                    |
| "Used" use-cases                       | <ul><li>UC020 Search and retrieve a dataset</li><li>UC050 Log Access Data</li></ul>                                                                                                    |
| Flow of events                         | <ol> <li>The <user> access the interface to search datasets</user></li> <li>The <user> can view metadata about datasets: provenance of data, usage data rules.</user></li> <li>The <user> can select several datasets for action.</user></li> <li>The <user> can select data within the datasets.</user></li> <li>The <system> log access to the data</system></li> </ol> |
| Activity diagram                       | None                                                                                                    |
| User interface                         | The "datasets search" interface should display a search engine to look for datasets.  Search results should display a list of datasets corresponding to the query, allowing the <user> to view/access metadata about the datasets, and to access the data within the datasets;</user>                                                                                     |
| Scenarios                              | The <user> wants to retrieve specific datasets to use them.</user>                                                                                                    |
| Sequence diagrams                      | None                                                                                                    |
| Subordinate use-cases                  | None                                                                                                    |
| Diagram of participating objects       | None                                                                                                    |
| Other artifacts                        | None                                                                                                    |

#### **HUC018 Communicate**

As a <User>, I want to communicate.

| Actors          | <user></user>                                                     |
|-----------------|-------------------------------------------------------------------|
| Priority        | Medium                                                            |
| Status          | <ul><li>Identified</li><li>Described</li></ul>                    |
| Pre-conditions  | <ul> <li><user> has been registered in the eVRE</user></li> </ul> |
| Post-conditions | • None                                                            |

VRE4EIC Page 58 of 88

| Extension points                 | <ul> <li>UC045 Communicate with other users</li> <li>UC059 Communicate about actions</li> </ul>                                                                                                    |
|----------------------------------|----------------------------------------------------------------------------------------------------|
| "Used" use-cases                 | • None                                                                                                    |
| Flow of events                   | <ol> <li>The <user> can communicate with other users with various tools (UC045).</user></li> <li>The <user> should also be able to share actions he performed or information he retrieves (UC059)</user></li> </ol>                                                                                                    |
| Activity diagram                 | None                                                                                                    |
| User interface                   | When managing teams the <user> is member of, he should be able to initiate a conference call directly.  When looking for researchers, the <user> should be able to send any other <user> an instant message.  The <user> should be able to access a forum to ask questions to communities.  For each action he performed on the eVRE, he should be able to share the action on Social Networks, depending on the social networks he configured in his profile.</user></user></user></user> |
| Scenarios                        | <ul> <li>The <user> wants to communicate with other users</user></li> <li>The <user> wants to share information he accessed or actions he performed</user></li> </ul>                                                                                                    |
| Sequence diagrams                | None                                                                                                    |
| Subordinate use-cases            | None                                                                                                    |
| Diagram of participating objects | None                                                                                                    |
| Other artifacts                  | None                                                                                                    |

# **HUC019 Get support**

As a <User>, I want to get support.

| Actors          | <user></user>                                                   |
|-----------------|-----------------------------------------------------------------|
| Priority        | Medium                                                          |
| Status          | <ul><li>Identified</li><li>Described</li></ul>                  |
| Pre-conditions  | <ul><li><user> has been registered in the eVRE</user></li></ul> |
| Post-conditions | • None                                                          |

VRE4EIC Page 59 of 88

| Extension points                 | • None                                                                                                    |
|----------------------------------|----------------------------------------------------------------------------------------------------|
| "Used" use-cases                 | UC036 Get support                                                                                                    |
| Flow of events                   | <ol> <li>The <user> uses a functionality of the eVRE and encounter some difficulties in the use of this functionality.</user></li> <li>He has direct access to online help concerning the functionality he is using.</li> <li>The <user> should also be able to access a dedicated space with training for the platform.</user></li> </ol> |
| Activity diagram                 | None                                                                                                    |
| User interface                   | The <user> should be able to find online help for each functionality.  The <user> should also have access to online training (MOOC, etc.)</user></user>                                                                                                    |
| Scenarios                        | <ul> <li>The <user> wants to get support on a specific functionality</user></li> <li>The <user> wants to get training on a specific functionality or globally for the platform</user></li> </ul>                                                                                                    |
| Sequence diagrams                | None                                                                                                    |
| Subordinate use-cases            | None                                                                                                    |
| Diagram of participating objects | None                                                                                                    |
| Other artifacts                  | None                                                                                                    |

VRE4EIC Page 60 of 88

# 7 Visionary Use-cases

Visionary use-cases are created independently of the gathered requirements. They are drawn from the experience of the partners in multi-domain research.

The aim of gathering such random high-level visionary use-cases is to validate the high-level use-cases and use-cases coverage: if these visionary use-cases cannot be covered executed with the high-level use-cases or use-cases identified so far, we'll be able to identify a weak sport in these and improve the coverage.

So far, the following Visionary use-cases have been described:

- 1. Investigating historical interest based on current events (Digital Humanities)
- 2. Investigating capacity of urban infrastructure in case of evacuation (Geological, mobility, sociological and housing)
- 3. Evolution of electric charging (Urban infrastructure, mobility, power grid topology)
- 4. Relation between age of first pregnancy and level of education followed (Healthcare, sociology, education)
- 5. Social consequences of increased debts of EU countries (Finance, economic and criminology)
- 6. A) Collect data, B) Test a model, C) Design a model, D) Retrieve data, in relation to Shipwreck archaeology (Environment, engineering and social science/history)
- 7. Prediction of transport delay (Environmental sciences, transportation)
- 8. Choosing travel destination for tourists with allergic diseases (Healthcare, environmental sciences)

In the second version of this Use-case report, more may be added and all will be mapped to High-level Use-Cases or Use-Cases to check the coverage.

VRE4EIC Page 61 of 88

# 8 Alignment with Architecture

High-level Use-Cases are part of the Business Architecture level

(Small) Use-Cases and Requirements are part of the Functional Architecture level

(Architectural Use-Cases) Functions describe interactions between components from the *Applicative Architecture* level

The implementation of the components (database, code, message queue,...) describes the *Technical Architecture* level

"use cases capture who (actors) does what (interactions) with the system, for what purpose (goal). A complete set of use cases specifies all the different ways to use the system, and thus defines all behavior required of the system--without dealing with the internal structure of the system."

"Functional requirements capture the intended behavior of the system-or what the system will do. This behavior may be expressed as services, tasks or functions the system is required to perform."

(http://www.bredemeyer.com/pdf files/functreq.pdf p.9)

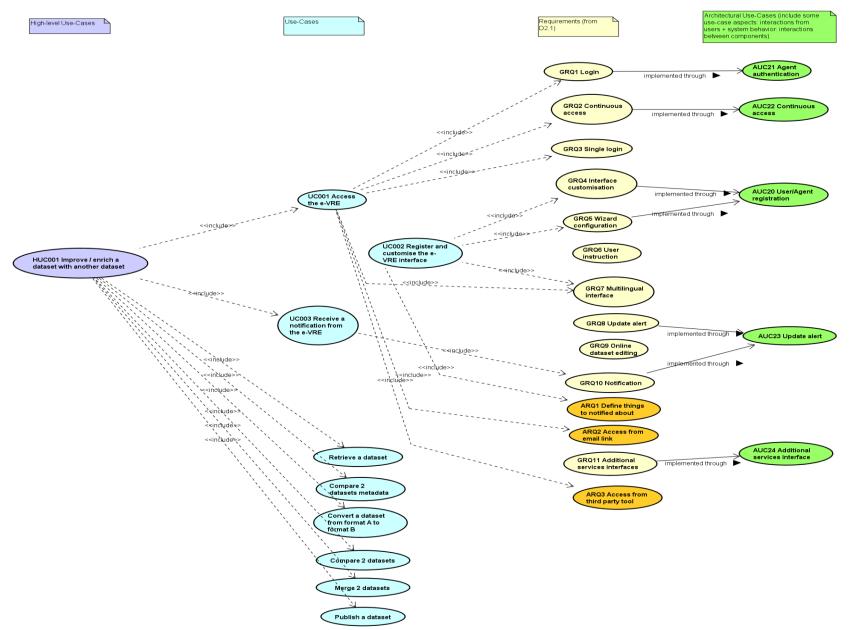

# 9 Conclusion and next steps

In this "first version", 59 use-cases and 19 high-level use-cases have been identified and described. 26 "additional" requirements have also been identified in order to fill gaps in the use-cases flow.

The next steps are two-fold:

- Architecture: use-cases are used to validate the architecture design;
- Community: use-cases and additional requirements will be brought to the potential users to get their feedbacks; visionary use-cases will be mapped to high-level use-cases and use-cases; EPOS and ENVRIplus use-cases will be compared to these ones.

VRE4EIC Page 64 of 88

# 10 References

Use Case Template, Coleman, 1998: <a href="http://www.bredemeyer.com/pdf">http://www.bredemeyer.com/pdf</a> files/use case.pdf

Functional requirements and use cases, Bredemeyer, 2001:

 $\underline{\text{http://www.bredemeyer.com/pdf\_files/functreq.pdf}}$ 

Alistair Cockburn: <a href="http://alistair.cockburn.us/get/2465">http://alistair.cockburn.us/get/2465</a>

# 11 Appendix - Traceability matrices

| Us         | se case                                     | Relation                    | U         | se case                                     | Relation                    |            | Use case                          | Relation                   |           | Use case     | Relation | ι    | Jse case |
|------------|---------------------------------------------|-----------------------------|-----------|---------------------------------------------|-----------------------------|------------|-----------------------------------|----------------------------|-----------|--------------|----------|------|----------|
| Code       | Name                                        |                             | Code      | Name                                        |                             | Code       | Name                              |                            | Code      | Name         |          | Code | Name     |
| HUC0<br>01 | Access<br>services<br>and data<br>from eVRE | UC013<br>extends<br>HUC001  | UC01<br>3 | Transmit<br>data                            | UC013<br>includes<br>CLRQ15 | CLRQ<br>15 | Data Transmission                 |                            |           |              |          |      |          |
|            |                                             |                             |           |                                             | CLRQ16<br>extends<br>UC013  | CLRQ<br>16 | Data Transmission<br>Monitoring   |                            |           |              |          |      |          |
|            |                                             |                             |           |                                             | PRQ6<br>extends<br>UC013    | PRQ6       | Data Conversion                   |                            |           |              |          |      |          |
|            |                                             | HUC001<br>includes<br>UC033 | UC03<br>3 | Access the eVRE                             | UC033<br>includes<br>UC028  | UC02<br>8  | Be identified on<br>the eVRE      | UC028<br>includes<br>CTRQ1 | CTRQ<br>1 | Login        |          |      |          |
|            |                                             |                             |           |                                             |                             |            |                                   | UC028<br>includes<br>CTRQ3 | CTRQ<br>3 | Single Login |          |      |          |
|            |                                             | HUC001<br>includes<br>UC039 | UC03<br>9 | Access<br>services<br>and data<br>from eVRE | UC039<br>includes<br>CTRQ11 | CTRQ<br>11 | Additional<br>Services Interfaces |                            |           |              |          |      |          |
|            |                                             |                             |           | through<br>API                              | UC039<br>includes<br>CTRQ33 | CTRQ<br>33 | АРІ                               |                            |           |              |          |      |          |

VRE4EIC Page 66 of 88

|            |                  |                            |           |                                            | UC039<br>includes<br>PRQ30 | PRQ3<br>0 | API                                           |                                       |      |                            |  |  |
|------------|------------------|----------------------------|-----------|--------------------------------------------|----------------------------|-----------|-----------------------------------------------|---------------------------------------|------|----------------------------|--|--|
| HUC0<br>02 | Annotate<br>data | UC001<br>extends<br>HUC002 | UC00<br>1 | Manage<br>the life-<br>cycle of my<br>data | UC001<br>includes<br>IRQ1  | IRQ1      | Data identification<br>(assign ID)            |                                       |      |                            |  |  |
|            |                  |                            |           |                                            | UC001<br>includes<br>IRQ2  | IRQ2      | (Store information<br>about) Data<br>provider |                                       |      |                            |  |  |
|            |                  |                            |           |                                            | UC001<br>includes<br>IRQ3  | IRQ3      | Raw data<br>identification<br>(assign ID)     |                                       |      |                            |  |  |
|            |                  |                            |           |                                            | UC001<br>includes<br>IRQ4  | IRQ4      | Data Citation<br>(assign reference)           |                                       |      |                            |  |  |
|            |                  |                            |           |                                            | UC001<br>includes<br>IRQ5  | IRQ5      | Citation Tracking                             |                                       |      |                            |  |  |
|            |                  | UC017<br>extends<br>HUC002 | UC01<br>7 | Manage<br>resource<br>references           | UC017<br>includes<br>PRQ3  | PRQ3      | Metadata<br>Harvesting                        |                                       |      |                            |  |  |
|            |                  |                            |           |                                            | UC017<br>includes<br>PRQ4  | PRQ4      | Resource<br>Registration                      | PRQ4 is<br>genaralizati<br>on of PRQ5 | PRQ5 | (Metadata)<br>Registration |  |  |
|            |                  | UC029<br>extends<br>HUC002 | UC02<br>9 | Peer<br>review a<br>dataset                | UC029<br>includes<br>PRQ33 | PRQ3<br>3 | Per review                                    |                                       |      |                            |  |  |

VRE4EIC Page 67 of 88

|  | UC030<br>extends<br>HUC002 | UC03<br>0 | Automatica<br>Ily add<br>metadata | UC030<br>includes<br>PRQ34                              | PRQ3<br>4 | Data tag                        |  |  |  |
|--|----------------------------|-----------|-----------------------------------|---------------------------------------------------------|-----------|---------------------------------|--|--|--|
|  | UC032<br>extends<br>HUC002 | UC03<br>2 | Explain<br>data                   | UC032<br>includes<br>PVRQ2                              | PVRQ<br>2 | Data Acquization<br>Information |  |  |  |
|  |                            |           |                                   | UC032<br>includes<br>PVRQ3                              | PVRQ<br>3 | Data Curation<br>Information    |  |  |  |
|  | UC051<br>extends<br>HUC002 | UC05<br>1 | Usage data<br>rules               | UC051<br>includes<br>PVRQ4                              | PVRQ<br>4 | Data Publication<br>Information |  |  |  |
|  |                            |           |                                   | UC051<br>should be<br>in<br>accordance<br>with SRQ1     | SRQ1      | Real Expectations               |  |  |  |
|  |                            |           |                                   | UC051<br>should be<br>in<br>accordance<br>with SRQ3     | SRQ3      | Code of Conduct                 |  |  |  |
|  |                            |           |                                   | UC051<br>should be<br>in<br>accordanc<br>e with<br>SRQ4 | SRQ4      | No<br>Discrimination            |  |  |  |
|  |                            |           |                                   | UC051<br>should be<br>in                                | SRQ5      | Confidentiality                 |  |  |  |

VRE4EIC Page 68 of 88

|  |                            |           |                      | accordanc<br>e with<br>SRQ5                              |           |                              |  |  |  |
|--|----------------------------|-----------|----------------------|----------------------------------------------------------|-----------|------------------------------|--|--|--|
|  |                            |           |                      | UC051<br>should be<br>in<br>accordanc<br>e with<br>SRQ7  | SRQ7      | Licencing                    |  |  |  |
|  |                            |           |                      | UC051<br>should be<br>in<br>accordanc<br>e with<br>SRQ8  | SRQ8      | Data<br>Management<br>Policy |  |  |  |
|  |                            |           |                      | UC051<br>should be<br>in<br>accordanc<br>e with<br>SRQ9  | SRQ9      | Data and IP<br>Ownership     |  |  |  |
|  |                            |           |                      | UC051<br>should be<br>in<br>accordanc<br>e with<br>SRQ10 | SRQ1<br>0 | Less<br>Administration       |  |  |  |
|  | UC058<br>extends<br>HUC002 | UC05<br>8 | Rate data<br>quality | UC058<br>includes<br>PRQ32                               | PRQ3<br>2 | Quality Rating               |  |  |  |

VRE4EIC Page 69 of 88

| HUC0<br>03 | Compare datasets  | UC018<br>extends<br>HUC003 | UC01<br>8 | Compare<br>2 datasets             | UC018<br>includes<br>ARQ010 | ARQ0<br>10 | Datasets<br>comparison              |                            |            |                           |                            |            |                     |
|------------|-------------------|----------------------------|-----------|-----------------------------------|-----------------------------|------------|-------------------------------------|----------------------------|------------|---------------------------|----------------------------|------------|---------------------|
|            |                   |                            |           |                                   | UC018<br>includes<br>PRQ6   | PRQ6       | Data Conversion                     |                            |            |                           |                            |            |                     |
|            |                   | UC019<br>extends<br>HUC003 | UC01<br>9 | Compare<br>2 datasets<br>metadata | UC019<br>includes<br>ARQ010 | ARQ0<br>11 | Metadata<br>conversion              | ARQ010<br>includes<br>PRQ8 | PRQ8       | Semantic<br>Harmonization |                            |            |                     |
|            |                   |                            |           |                                   | UC019<br>includes<br>ARQ026 | ARQ0<br>26 | Metadata<br>comparison              |                            |            |                           |                            |            |                     |
| HUC0<br>04 | Create<br>atasetd | UC002<br>extends<br>HUC004 | UC00<br>2 | Replicate<br>a dataset            | UC002<br>includes<br>CRQ7   | CRQ7       | Data Replication                    |                            |            |                           |                            |            |                     |
|            |                   |                            |           |                                   | UC002<br>includes<br>CRQ8   | CRQ8       | Replica<br>Synchronization          | CRQ8<br>includes<br>ARQ003 | ARQ0<br>03 | Merge 2<br>datasets       |                            |            |                     |
|            |                   |                            |           |                                   |                             |            |                                     | CRQ8<br>includes<br>CLRQ13 | CLRQ<br>13 | Data Sampling             |                            |            |                     |
|            |                   |                            |           |                                   |                             |            |                                     | CRQ8<br>includes<br>CLRQ15 | CLRQ<br>15 | Data<br>Transmission      |                            |            |                     |
|            |                   | UC010<br>extends<br>HUC004 | UC01<br>0 | Upload<br>dataset                 | UC010<br>includes<br>CRQ6   | CRQ6       | Data Storage<br>and<br>Preservation | CRQ6<br>includes<br>CRQ4   | CRQ4       | Data Versioning           | CRQ4<br>includes<br>CLRQ17 | CLRQ<br>17 | Data<br>Cataloguing |

VRE4EIC Page 70 of 88

|            |                                             |                                              |            |                                             |                             |            |                             |                           |            |                           | CRQ4<br>includes<br>PRQ5              | PRQ5 | (Metadata)<br>Registration |
|------------|---------------------------------------------|----------------------------------------------|------------|---------------------------------------------|-----------------------------|------------|-----------------------------|---------------------------|------------|---------------------------|---------------------------------------|------|----------------------------|
|            |                                             |                                              |            |                                             |                             |            |                             | CRQ6<br>includes<br>PRQ4  | PRQ4       | Resource<br>Registration  | PRQ4 is<br>generalizati<br>on of PRQ5 | PRQ5 | (Metadata)<br>Registration |
|            |                                             | HUC004<br>includes<br>UC024                  | UC02<br>4  | Create a<br>dataset                         | UC024<br>includes<br>ARQ024 | ARQ0<br>24 | Create a dataset            |                           |            |                           |                                       |      |                            |
|            |                                             |                                              |            |                                             | UC024<br>includes<br>UC021  | UC02<br>1  | Optimaze data<br>storage    | UC021<br>includes<br>PRQ7 | PRQ7       | Data<br>Compression       |                                       |      |                            |
|            |                                             | HUC004 is<br>generaliza<br>tion of<br>HUC005 | HUC0<br>05 | Create<br>dataset<br>from<br>instrumen<br>t |                             |            |                             | See descri                | ption of I | HUC005 below              |                                       |      |                            |
| HUC0<br>05 | Create<br>dataset<br>from<br>instrumen<br>t | HUC005 is<br>specializa<br>tion of<br>HUC004 | HUC0<br>04 | Create<br>dataset                           |                             |            |                             | See descri                | ption of I | HUC004 above              |                                       |      |                            |
|            |                                             | HUC005<br>includes<br>UC007                  | UC00<br>7  | Control<br>an<br>instrumen<br>t             | UC007<br>includes<br>CLRQ1  | CLRQ<br>1  | Instrument<br>Integration   |                           |            |                           |                                       |      |                            |
|            |                                             |                                              |            |                                             | UC007<br>includes<br>CLRQ2  | CLRQ<br>2  | Instrument<br>Configuration | CLRQ2 is<br>generaliza    | CLRQ<br>3  | Instrument<br>Calibration |                                       |      |                            |

VRE4EIC Page 71 of 88

|  |                             |           |                                             |                             |            |                                              | tion of<br>CLRQ3                           |           |                               |  |  |
|--|-----------------------------|-----------|---------------------------------------------|-----------------------------|------------|----------------------------------------------|--------------------------------------------|-----------|-------------------------------|--|--|
|  |                             |           |                                             | CLRQ4<br>extends<br>UC007   | CLRQ<br>4  | Instrument<br>Access                         |                                            |           |                               |  |  |
|  |                             |           |                                             | UC007<br>includes<br>CLRQ10 | CLRQ<br>10 | Process Control                              | CLRQ10<br>includes<br>PRQ28                | PRQ2<br>8 | Data Processing<br>Control    |  |  |
|  |                             |           |                                             |                             |            |                                              | CLRQ10<br>includes<br>PRQ29                | PRQ2<br>9 | Data Processing<br>Monitoring |  |  |
|  |                             |           |                                             | PRQ25<br>extends<br>UC007   | PRQ2<br>5  | Scientific<br>Modeling and<br>Transformation |                                            |           |                               |  |  |
|  |                             |           |                                             | PRQ26<br>extends<br>UC007   | PRQ2<br>6  | Scientific<br>Workflow<br>Enactment          |                                            |           |                               |  |  |
|  | HUC005<br>includes<br>UC008 | UC00<br>8 | Access<br>data from<br>an<br>instrumen<br>t | UC008<br>includes<br>CLRQ4  | CLRQ<br>4  | Instrument<br>Access                         | CLRQ4 is<br>generaliza<br>tion of<br>CLRQ5 | CLRQ<br>5 | Configuration<br>Logging      |  |  |
|  |                             |           | ·                                           | CLRQ6<br>extends<br>UC008   | CLRQ<br>6  | Instrument<br>Monitoring                     |                                            |           |                               |  |  |
|  |                             |           |                                             | CLRQ9<br>extends<br>UC008   | CLRQ<br>9  | Experiment                                   |                                            |           |                               |  |  |

VRE4EIC Page 72 of 88

|            |                |                             |            |                          | UC008<br>includes<br>CLRQ11 | CLRQ<br>11 | Data Collection | CLRQ11 is<br>generaliza<br>tion of<br>CLRQ12 | CLRQ<br>12 | (Real-Time) Data<br>Collection   | CLRQ12<br>includes<br>ORQ3 | ORQ<br>3                             | Real Time<br>Processing                           |
|------------|----------------|-----------------------------|------------|--------------------------|-----------------------------|------------|-----------------|----------------------------------------------|------------|----------------------------------|----------------------------|--------------------------------------|---------------------------------------------------|
|            |                |                             |            |                          |                             |            |                 | ORQ1<br>extends<br>CLRQ11                    | ORQ<br>1   | Large Dataset<br>Processing      |                            |                                      |                                                   |
|            |                |                             |            |                          |                             |            |                 | ORQ2<br>extends<br>CLRQ11                    | ORQ<br>2   | Processing<br>Parallelisation    |                            |                                      |                                                   |
|            |                |                             |            |                          |                             |            |                 | ORQ4<br>extends<br>CLRQ11                    | ORQ<br>4   | Data<br>Compartmentali<br>zation | ORQ4<br>includesCL<br>RQ13 | CLRQ<br>13<br>(inclu<br>des<br>IRQ3) | Data Sampling (includes Raw data identification ) |
|            |                | HUC005<br>includes<br>UC056 | UC05<br>6  | Search<br>instrumen<br>t |                             |            |                 |                                              |            |                                  |                            |                                      |                                                   |
| нисо<br>06 | Manage<br>data | HUC004<br>extends<br>HUC006 | HUC0<br>04 | Create<br>dataset        |                             |            |                 | See descri                                   | otion of   | HUC004 above                     |                            |                                      |                                                   |
|            |                | HUC011<br>extends<br>HUC006 | HUCO<br>11 | Process<br>data          |                             |            |                 | See descri                                   | otion of   | HUC011 below                     |                            |                                      |                                                   |
|            |                | HUC012<br>extends<br>HUC006 | HUC0<br>12 | Publish<br>dataset       |                             |            |                 | See descri                                   | otion of   | HUC012 below                     |                            |                                      |                                                   |

VRE4EIC Page 73 of 88

|            |                            | HUC017<br>extends<br>HUC006 | HUCO<br>17 | Query<br>data                    |                             |            |                                    | See descri                   | ption of I | HUC017 below              |                              |            |                                 |
|------------|----------------------------|-----------------------------|------------|----------------------------------|-----------------------------|------------|------------------------------------|------------------------------|------------|---------------------------|------------------------------|------------|---------------------------------|
|            |                            | UC013<br>extends            | UC01<br>3  | Transmit<br>data                 | UC013<br>includes<br>CLRQ15 | CLRQ<br>15 | Data<br>Transmission               |                              |            |                           |                              |            |                                 |
|            |                            |                             |            |                                  | CLRQ16<br>extends<br>UC013  | CLRQ<br>16 | Data<br>Transmission<br>Monitoring |                              |            |                           |                              |            |                                 |
|            |                            |                             |            |                                  | PRQ6<br>extends<br>UC013    | PRQ6       | Data Conversion                    |                              |            |                           |                              |            |                                 |
| HUC0<br>07 | Manage<br>funding<br>calls | HUC007<br>includes<br>UC040 | UC04<br>0  | Retrieve<br>funding<br>proposals | UC040<br>includes<br>UC041  | UC04<br>1  | Submit funding proposals           | UC041<br>includes<br>CTRQ12  | CTRQ<br>12 | Search for<br>Funding     | CTRQ12<br>includes<br>ARQ021 | ARQ0<br>21 | Search<br>funding calls         |
|            |                            |                             |            |                                  |                             |            |                                    |                              |            |                           | CTRQ12<br>includes<br>ARQ022 | ARQ0<br>22 | View<br>funding call            |
|            |                            |                             |            |                                  |                             |            |                                    | UC041<br>includes<br>CTRQ14  | CTRQ<br>14 | Electronic<br>Funding Bid | CTRQ14<br>includes<br>CTRQ15 | CTRQ<br>15 | Funding<br>Body<br>Information  |
|            |                            |                             |            |                                  | UC040<br>includes<br>CTRQ13 | CTRQ<br>13 | Funding<br>Proposal                | CTRQ13<br>includes<br>ARQ017 | ARQ0<br>17 | Search funding proposal   |                              |            |                                 |
|            |                            |                             |            |                                  |                             |            |                                    | CTRQ13<br>includes<br>ARQ018 | ARQ0<br>18 | View funding<br>proposal  | ARQ019<br>extends<br>ARQ018  | ARQ0<br>19 | Download<br>funding<br>proposal |

VRE4EIC Page 74 of 88

|            |                          | UC042<br>extends<br>HUC007  | UC04<br>2 | Publish<br>agency<br>informati<br>on | UC042<br>includes<br>ARQ014 | ARQ0<br>14 | Publish funding<br>agency<br>information |                             |            |                           |                              |            |                                |
|------------|--------------------------|-----------------------------|-----------|--------------------------------------|-----------------------------|------------|------------------------------------------|-----------------------------|------------|---------------------------|------------------------------|------------|--------------------------------|
|            |                          | HUC007<br>includes<br>UC054 | UC05<br>4 | Publish<br>funding<br>calls          | UC041<br>extends<br>UC054   | UC04<br>1  | Submit funding proposals                 | UC041<br>includes<br>CTRQ12 | CTRQ<br>12 | Search for<br>Funding     | CTRQ12<br>includes<br>ARQ021 | ARQ0<br>21 | Search<br>funding calls        |
|            |                          |                             |           |                                      |                             |            |                                          |                             |            |                           | CTRQ12<br>includes<br>ARQ022 | ARQ0<br>22 | View<br>funding call           |
|            |                          |                             |           |                                      |                             |            |                                          | UC041<br>includes<br>CTRQ14 | CTRQ<br>14 | Electronic<br>Funding Bid | CTRQ14<br>includes<br>CTRQ15 | CTRQ<br>15 | Funding<br>Body<br>Information |
| HUC0<br>08 | Manage<br>instrumen<br>t | HUC008<br>includes<br>UC007 | UC00<br>7 | Control<br>an<br>instrumen<br>t      |                             |            | Se                                       | ee descriptior              | of UCOC    | 07 above (HUC005)         |                              |            |                                |
|            |                          | UC053<br>extends<br>HUC008  | UC05<br>3 | Create<br>instrumen<br>t<br>metadata |                             |            |                                          |                             |            |                           |                              |            |                                |
|            |                          | UC055<br>extends<br>HUC008  | UC05<br>5 | Register<br>instrumen<br>t services  |                             |            |                                          |                             |            |                           |                              |            |                                |
|            |                          | HUC008<br>includes<br>UC056 | UC05<br>6 | Search<br>instrumen<br>t             |                             |            |                                          |                             |            |                           |                              |            |                                |

VRE4EIC Page 75 of 88

| HUC0<br>09 | Manage<br>research<br>infrastruc<br>ture | HUC009<br>includes<br>UC048 | UC04<br>8 | Publish<br>financial<br>informati<br>on | UC048<br>includes<br>CTRQ30 | CTRQ<br>30 | Financial<br>Information |                             |            |                        |                             |            |                              |
|------------|------------------------------------------|-----------------------------|-----------|-----------------------------------------|-----------------------------|------------|--------------------------|-----------------------------|------------|------------------------|-----------------------------|------------|------------------------------|
| HUC0<br>10 | Manage<br>research<br>projects           | HUC010<br>includes<br>UC047 | UC04<br>7 | Manage<br>research<br>projects          | UC047<br>includes<br>ARQ012 | ARQ0<br>12 | Register projects        |                             |            |                        |                             |            |                              |
|            |                                          |                             |           |                                         | UC047<br>includes<br>ARQ013 | ARQ0<br>13 | Assign project to team   |                             |            |                        |                             |            |                              |
|            |                                          |                             |           |                                         | UC047<br>includes<br>CTRQ27 | CTRQ<br>27 | Project<br>Monitoring    |                             |            |                        |                             |            |                              |
|            |                                          |                             |           |                                         | UC041<br>extends<br>UC047   | UC04<br>1  | Submit funding proposals |                             |            |                        |                             |            |                              |
|            |                                          |                             |           |                                         | UC047<br>includes<br>UC043  | UC04<br>3  | Manage<br>research team  | UC043<br>includes<br>CTRQ17 | CTRQ<br>17 | Research Team<br>Setup |                             |            |                              |
|            |                                          |                             |           |                                         |                             |            |                          | UC043<br>includes<br>UC044  | UC04<br>4  | Find researchers       | UC044<br>includes<br>CTRQ18 | CTRQ<br>18 | Finding<br>Collaborator<br>S |
|            |                                          |                             |           |                                         |                             |            |                          |                             |            |                        | CTRQ19<br>extends<br>UC044  | CTRQ<br>19 | Expertise<br>Finding         |

VRE4EIC Page 76 of 88

|            |                 |                             |            |                         | UC046<br>extends<br>UC047   | UC04<br>6  | Organize<br>meetings  | UC046<br>includes                         | CTRQ<br>23 | Meeting<br>Organizer                |  |  |
|------------|-----------------|-----------------------------|------------|-------------------------|-----------------------------|------------|-----------------------|-------------------------------------------|------------|-------------------------------------|--|--|
| HUC0<br>11 | Process<br>data | HUC002<br>extends<br>HUC011 | HUCO<br>02 | Annotate<br>data        |                             |            |                       | See descri                                | ption of I | HUC002 above                        |  |  |
|            |                 | HUC003<br>extends<br>HUC011 | HUCO<br>03 | Compare<br>datasets     |                             |            |                       | See descri                                | ption of I | HUC003 above                        |  |  |
|            |                 | HUC013<br>extends<br>HUC011 | HUCO<br>13 | Transfor<br>m data      |                             |            |                       | See descri                                | ption of I | HUC013 below                        |  |  |
|            |                 | UC004<br>extends<br>HUC011  | UC00<br>4  | Manage<br>workflow<br>s | UC004<br>includes<br>CRQ5   | CRQ5       | Workflow<br>Enactment | CRQ5<br>includes<br>ARQ006                | ARQ0<br>06 | view workflows                      |  |  |
|            |                 |                             |            |                         |                             |            |                       | CRQ5<br>includes<br>ARQ007                | ARQ0<br>07 | view workflow<br>instanciations     |  |  |
|            |                 |                             |            |                         |                             |            |                       | CRQ5 is<br>generaliza<br>tion of<br>PRQ26 | PRQ2<br>6  | Scientific<br>Workflow<br>Enactment |  |  |
|            |                 |                             |            |                         | UC004<br>includes<br>CTRQ32 | CTRQ<br>32 | Workflow<br>Engine    |                                           |            |                                     |  |  |

VRE4EIC Page 77 of 88

|            |                    |                             |           |                        | UC004<br>includes<br>UC027                 | UC02<br>7  | Manage a data processing instance                | UC027<br>includes<br>PRQ28                 | PRQ2<br>8 | Data Processing<br>Control                       |                                            |           |                                                           |
|------------|--------------------|-----------------------------|-----------|------------------------|--------------------------------------------|------------|--------------------------------------------------|--------------------------------------------|-----------|--------------------------------------------------|--------------------------------------------|-----------|-----------------------------------------------------------|
|            |                    |                             |           |                        |                                            |            |                                                  | UC027<br>includes<br>PRQ28                 | PRQ2<br>9 | Data Processing<br>Monitoring                    |                                            |           |                                                           |
|            |                    |                             |           |                        | UC004 is<br>generaliza<br>tion of<br>UC025 | UC02<br>5  | Generate and<br>run a<br>(mathematical)<br>model | UC025<br>includes<br>PRQ25                 | PRQ2<br>5 | Scientific<br>Modeling and<br>Transformation     |                                            |           |                                                           |
|            |                    | UC009<br>extends<br>HUC011  | UC00<br>9 | Visualize<br>data      | UC009<br>includes<br>PRQ27                 | PRQ2<br>7  | Visualization                                    | PRQ27 is<br>generaliza<br>tion of<br>CLRQ7 | CLRQ<br>7 | (Parameter)<br>Visualization                     | CLRQ7 is<br>generalizati<br>on of<br>CLRQ8 | CLRQ<br>8 | (Real-time)<br>(Parameter/<br>Data )<br>Visualizatio<br>n |
| HUC0<br>12 | Publish<br>dataset | HUC012<br>includes<br>UC014 | UC01<br>4 | Catalogue<br>a dataset | UC014<br>includes<br>CLRQ17                | CLRQ<br>17 | Data<br>Cataloguing                              | CLRQ17<br>includes<br>IRQ1                 | IRQ1      | Data<br>identification<br>(assign ID)            |                                            |           |                                                           |
|            |                    |                             |           |                        |                                            |            |                                                  | CLRQ17<br>includes<br>IRQ2                 | IRQ2      | (Store<br>information<br>about) Data<br>provider |                                            |           |                                                           |
|            |                    | HUC012<br>includes<br>UC015 | UC01<br>5 | Publish a<br>dataset   | UC015<br>includes<br>CLRQ18                | CLRQ<br>18 | Data Publication                                 | CLRQ18<br>includes<br>IRQ4                 | IRQ4      | Data Citation<br>(assign<br>reference)           |                                            |           |                                                           |
|            |                    |                             |           |                        | CTRQ8<br>extends<br>UC015                  | CTRQ<br>8  | Update Alert                                     |                                            |           |                                                  |                                            |           |                                                           |

VRE4EIC Page 78 of 88

|            |                    |                            |           |                 | CTRQ9<br>extends<br>UC015                 | CTRQ<br>9  | Online Dataset<br>Editing       |                                              | li di di di di di di di di di di di di di |                                     |  |  |
|------------|--------------------|----------------------------|-----------|-----------------|-------------------------------------------|------------|---------------------------------|----------------------------------------------|-------------------------------------------|-------------------------------------|--|--|
|            |                    |                            |           |                 | CTRQ10<br>extends<br>UC015                | CTRQ<br>10 | Notification                    |                                              |                                           |                                     |  |  |
|            |                    |                            |           |                 | PRQ7<br>extends<br>UC015                  | PRQ7       | Data<br>Compression             |                                              |                                           |                                     |  |  |
|            |                    |                            |           |                 | UC015<br>includes<br>PVRQ4                | PVRQ<br>4  | Data Publication<br>Information |                                              |                                           |                                     |  |  |
| HUC0<br>13 | Transfor<br>m data | UC003<br>extends<br>HUC013 | UC00<br>3 | Process<br>data | ARQ005<br>extends<br>UC003                | ARQ0<br>05 | Transform data                  | ARQ005 is<br>generaliza<br>tion of<br>ARQ003 | ARQ0<br>03                                | Merge 2<br>datasets                 |  |  |
|            |                    |                            |           |                 | UC003 is<br>generaliza<br>tion of<br>CRQ1 | CRQ1       | Data Product<br>Generation      | CRQ1<br>includes<br>ARQ009                   | ARQ0<br>09                                | Standardised<br>formats             |  |  |
|            |                    |                            |           |                 |                                           |            |                                 | CRQ1<br>includes<br>PRQ6                     | PRQ6                                      | Data Conversion                     |  |  |
|            |                    |                            |           |                 | ORQ1<br>extends<br>UC003                  | ORQ<br>1   | Large Dataset<br>Processing     | ORQ1<br>includes<br>CTRQ28                   | CTRQ<br>28                                | Computing<br>Resource<br>Connection |  |  |

VRE4EIC Page 79 of 88

|  |  | ORQ2<br>extends<br>UC003                   | ORQ<br>2  | Processing<br>Parallelisation    |                            |            |                          |                                       |            |                              |
|--|--|--------------------------------------------|-----------|----------------------------------|----------------------------|------------|--------------------------|---------------------------------------|------------|------------------------------|
|  |  | ORQ3<br>extends<br>UC003                   | ORQ<br>3  | Real Time<br>Processing          |                            |            |                          |                                       |            |                              |
|  |  | ORQ4<br>extends<br>UC003                   | ORQ<br>4  | Data<br>Compartmentali<br>zation |                            |            |                          |                                       |            |                              |
|  |  | UC003 is<br>generaliza<br>tion of<br>PRQ22 | PRQ2<br>2 | Data Analysis                    |                            |            |                          |                                       |            |                              |
|  |  | UC003<br>includes<br>PRQ23                 | PRQ2<br>3 | Data Mining                      |                            |            |                          |                                       |            |                              |
|  |  | UC005<br>extends<br>UC003                  | UC00<br>5 | Curate data                      | UC005<br>includes<br>CRQ2  | CRQ2       | Data Quality<br>Checking | CRQ2<br>includes<br>ARQ008            | ARQ0<br>08 | manage<br>curation<br>rules  |
|  |  |                                            |           |                                  |                            |            |                          | CRQ2 is<br>generalizati<br>on of CRQ3 | CRQ3       | Data Quality<br>Verification |
|  |  |                                            |           |                                  | CLRQ14<br>extends<br>UC005 | CLRQ<br>14 | Noise Reduction          |                                       |            |                              |

VRE4EIC Page 80 of 88

|            |                               |                             |           |                     | UC003<br>includes<br>UC006                 | UC00<br>6  | Register<br>changes to a<br>dataset | UC006<br>includes<br>CRQ4                   | CRQ4       | Data Versioning                          | CRQ4<br>includes<br>CLRQ17   | CLRQ<br>17 | Data<br>Cataloguing              |
|------------|-------------------------------|-----------------------------|-----------|---------------------|--------------------------------------------|------------|-------------------------------------|---------------------------------------------|------------|------------------------------------------|------------------------------|------------|----------------------------------|
|            |                               |                             |           |                     |                                            |            |                                     |                                             |            |                                          | CRQ4<br>includes<br>PRQ5     | PRQ5       | (Metadata)<br>Registration       |
|            |                               |                             |           |                     | UC003 is<br>generaliza<br>tion of<br>UC037 | UC03<br>7  | Co-edit dataset                     | UC037<br>includes<br>CTRQ9                  | CTRQ<br>9  | Online Dataset<br>Editing                |                              |            |                                  |
|            |                               | UC011<br>extends<br>HUC013  | UC01<br>1 | Check<br>quality    |                                            |            |                                     |                                             |            |                                          |                              |            |                                  |
|            |                               | UC023<br>extends<br>HUC013  | UC02<br>3 | Merge 2<br>datasets | UC023<br>includes<br>ARQ003                | ARQ0<br>03 | Merge 2<br>datasets                 | ARQ003<br>includes<br>ARQ004                | ARQ0<br>04 | Select data<br>across several<br>sources | ARQ004<br>includes<br>ARQ025 | ARQ0<br>25 | Select data<br>from a<br>dataset |
|            |                               |                             |           |                     |                                            |            |                                     | ARQ003<br>includes<br>ARQ024                | ARQ0<br>24 | Create a dataset                         |                              |            |                                  |
|            |                               |                             |           |                     |                                            |            |                                     | ARQ003 is<br>generaliza<br>tion of<br>PRQ21 | PRQ2<br>1  | Data<br>Assimilation                     |                              |            |                                  |
| HUCO<br>14 | Manage<br>personal<br>profile | HUC014<br>includes<br>UC026 | UC02<br>6 | Manage<br>profile   | UC026<br>includes<br>ARQ023                | ARQ0<br>23 | manage my<br>expertise              |                                             |            |                                          |                              |            |                                  |

VRE4EIC Page 81 of 88

|  | UC034<br>extends<br>HUC014 | UC03<br>4 | Register<br>and<br>customise<br>the e-VRE       | UC034<br>includes<br>ARQ001 | ARQ0<br>01 | Define things to notified about |                                              |            |                                 |                                              |            |                     |
|--|----------------------------|-----------|-------------------------------------------------|-----------------------------|------------|---------------------------------|----------------------------------------------|------------|---------------------------------|----------------------------------------------|------------|---------------------|
|  |                            |           | interface                                       | UC034<br>includes<br>CTRQ1  | CTRQ<br>1  | Login                           |                                              |            |                                 |                                              |            |                     |
|  |                            |           |                                                 | UC034<br>includes<br>CTRQ4  | CTRQ<br>4  | Interface<br>Customization      |                                              |            |                                 |                                              |            |                     |
|  |                            |           |                                                 | UC034<br>includes<br>CTRQ7  | CTRQ<br>7  | Multilingual<br>Interface       |                                              |            |                                 |                                              |            |                     |
|  | UC038<br>extends<br>HUC014 | UC03<br>8 | Receive a<br>notificatio<br>n from<br>the e-VRE | UC038<br>includes<br>CTRQ8  | CTRQ<br>8  | Update Alert                    |                                              |            |                                 |                                              |            |                     |
|  |                            |           |                                                 | UC038<br>includes<br>CTRQ10 | CTRQ<br>10 | Notification                    | ARQ001<br>extends<br>CTRQ10                  | ARQ0<br>01 | Define things to notified about |                                              |            |                     |
|  |                            |           |                                                 |                             |            |                                 | CTRQ10 is<br>generaliza<br>tion of<br>CTRQ16 | CTRQ<br>16 | Funding Alert                   |                                              |            |                     |
|  |                            |           |                                                 |                             |            |                                 | CTRQ24<br>extends<br>CTRQ10                  | CTRQ<br>24 | Digest Email                    | CTRQ24 is<br>generalizati<br>on of<br>CTRQ22 | CTRQ<br>22 | Group<br>Newsletter |

VRE4EIC Page 82 of 88

| HUC0<br>15 | Manage<br>services<br>offered in<br>eVRE | HUC002<br>extends<br>HUC015 | HUCO<br>02 | Annotate<br>data                      |                                                         |            |                         | See descri  | otion of | HUC002 above |  |  |  |  |
|------------|------------------------------------------|-----------------------------|------------|---------------------------------------|---------------------------------------------------------|------------|-------------------------|-------------|----------|--------------|--|--|--|--|
|            | · · · · ·                                | HUC004<br>extends<br>HUC015 | HUCO<br>04 | Create<br>dataset                     |                                                         |            |                         | See descrip | otion of | HUC004 above |  |  |  |  |
|            |                                          | HUC008<br>extends<br>HUC015 | HUCO<br>08 | Manage<br>instrumen<br>t              |                                                         |            |                         | See descri  | otion of | HUC008 above |  |  |  |  |
|            |                                          | HUC012<br>extends<br>HUC015 | HUC0<br>12 | Publish<br>dataset                    | See description of HUC012 above  LICO19 CTRO Accounting |            |                         |             |          |              |  |  |  |  |
|            |                                          | UC049<br>extends<br>HUC015  | UC04<br>9  | Manage<br>invoices<br>for<br>services | UC049<br>includes<br>CTRQ31                             | CTRQ<br>31 | Accounting              |             |          |              |  |  |  |  |
| HUC0<br>16 | Manage<br>users                          | HUC016<br>includes<br>UC035 | UC03<br>5  | Manage<br>users                       | UC035<br>includes<br>ARQ015                             | ARQ0<br>15 | Change user<br>profile  |             |          |              |  |  |  |  |
|            |                                          |                             |            |                                       | UC035<br>includes<br>ARQ016                             | ARQ0<br>16 | Remove user             |             |          |              |  |  |  |  |
|            |                                          |                             |            |                                       | UC035<br>includes<br>CTRQ5                              | CTRQ<br>5  | Wizard<br>Configuration |             |          |              |  |  |  |  |

VRE4EIC Page 83 of 88

|            |               | HUC016<br>includes<br>UC057 | UC05<br>7 | Search<br>users                        |                            |           |                                    |                                            |            |                                           |                            |      |                                            |
|------------|---------------|-----------------------------|-----------|----------------------------------------|----------------------------|-----------|------------------------------------|--------------------------------------------|------------|-------------------------------------------|----------------------------|------|--------------------------------------------|
| HUC0<br>17 | Query<br>data | HUC017<br>includes<br>UC020 | UC02<br>0 | Search<br>and<br>retrieve a<br>dataset | UC020<br>includes<br>PRQ9  | PRQ9      | Data Discovery<br>and Access       | PRQ9 is<br>generaliza<br>tion of<br>CLRQ13 | CLRQ<br>13 | Data Sampling                             | CLRQ13<br>includes<br>IRQ3 | IRQ3 | Raw data<br>identificatio<br>n (assign ID) |
|            |               |                             |           |                                        | UC020<br>includes<br>PRQ10 | PRQ1<br>0 | Simple Search                      | PRQ11<br>extends<br>PRQ10                  | PRQ1<br>1  | Multiple Format<br>Support (in<br>search) |                            |      |                                            |
|            |               |                             |           |                                        |                            |           |                                    | PRQ12<br>extends<br>PRQ10                  | PRQ1<br>2  | Cross Searching                           |                            |      |                                            |
|            |               |                             |           |                                        |                            |           |                                    | PRQ13<br>extends<br>PRQ10                  | PRQ1<br>3  | Advanced<br>Search                        |                            |      |                                            |
|            |               |                             |           |                                        |                            |           |                                    | PRQ10<br>includes<br>PRQ14                 | PRQ1<br>4  | Spelling<br>Checking                      |                            |      |                                            |
|            |               |                             |           |                                        |                            |           |                                    | PRQ10<br>includes<br>PRQ15                 | PRQ1<br>5  | Query<br>Suggestion                       |                            |      |                                            |
|            |               |                             |           |                                        | UC020<br>includes<br>PRQ16 | PRQ1<br>6 | Query (results)<br>filter (facets) |                                            |            |                                           |                            |      |                                            |

VRE4EIC Page 84 of 88

|  |                            |           |                                             | UC020<br>includes<br>PRQ20                 | PRQ2<br>0 | Linking External<br>Resources                     |                           |           |                                                  |                                       |      |                            |
|--|----------------------------|-----------|---------------------------------------------|--------------------------------------------|-----------|---------------------------------------------------|---------------------------|-----------|--------------------------------------------------|---------------------------------------|------|----------------------------|
|  |                            |           |                                             | UC020<br>includes<br>PRQ31                 | PRQ3<br>1 | Dataset<br>Download                               |                           |           |                                                  |                                       |      |                            |
|  |                            |           |                                             | UC020<br>includes<br>UC016                 | UC01<br>6 | Access a curated list of resource references      | UC016<br>includes<br>PRQ1 | PRQ1      | Resources<br>Annotation                          | PRQ1 is<br>generalizati<br>on PRQ2    | PRQ2 | (Data)<br>Annotation       |
|  |                            |           |                                             |                                            |           |                                                   | UC016<br>includes<br>PRQ4 | PRQ4      | Resource<br>Registration                         | PRQ4 is<br>generalizati<br>on of PRQ5 | PRQ5 | (Metadata)<br>Registration |
|  | UC022<br>extends<br>HUC017 | UC02<br>2 | Define a<br>set of<br>resources<br>for an   | UC022 is<br>generaliza<br>tion of<br>PRQ17 | PRQ1<br>7 | Datasets Viewing (view all and select for search) | PRQ18<br>extends<br>PRQ17 | PRQ1<br>8 | Datasets Pre-<br>selection (for a<br>user group) |                                       |      |                            |
|  |                            |           | action<br>(search,<br>access)               |                                            |           |                                                   | PRQ19<br>extends<br>PRQ17 | PRQ1<br>9 | Dataset<br>Customization                         |                                       |      |                            |
|  | UC031<br>extends<br>HUC017 | UC03<br>1 | Provenan<br>ce of data<br>and data<br>usage | UC031<br>includes<br>PVRQ1                 | PVRQ<br>1 | Data<br>Provenance                                |                           |           |                                                  |                                       |      |                            |
|  |                            |           | informati<br>on                             | PVRQ4<br>extends<br>UC031                  | PVRQ<br>4 | Data Publication<br>Information                   |                           |           |                                                  |                                       |      |                            |
|  |                            |           |                                             | UC031<br>should be<br>in                   | SRQ2      | Usage<br>Acknowledge                              |                           |           |                                                  |                                       |      |                            |

VRE4EIC Page 85 of 88

|  |                             |           |                       | accordanc<br>e with<br>SRQ2                              |           |                                 |  |  |  |
|--|-----------------------------|-----------|-----------------------|----------------------------------------------------------|-----------|---------------------------------|--|--|--|
|  |                             |           |                       | UC031<br>should be<br>in<br>accordanc<br>e with<br>SRQ13 | SRQ1<br>3 | Credentials<br>Protection       |  |  |  |
|  | HUC017<br>includes<br>UC050 | UC05<br>0 | Log<br>Access<br>Data | UC050<br>includes<br>PVRQ4                               | PVRQ<br>4 | Data Publication<br>Information |  |  |  |
|  |                             |           |                       | UC050<br>should be<br>in<br>accordanc<br>e with<br>SRQ5  | SRQ5      | Confidentiality                 |  |  |  |
|  |                             |           |                       | UC050<br>should be<br>in<br>accordanc<br>e with<br>SRQ6  | SRQ6      | Use Log                         |  |  |  |
|  |                             |           |                       | UC050<br>should be<br>in<br>accordanc<br>e with<br>SRQ13 | SRQ1<br>3 | Credentials<br>Protection       |  |  |  |

VRE4EIC Page 86 of 88

|  | UC051<br>extends<br>HUC017 | UC05<br>1 | Usage<br>data rules | UC051<br>includes<br>PVRQ4                              | PVRQ<br>4 | Data Publication<br>Information |  |  |  |
|--|----------------------------|-----------|---------------------|---------------------------------------------------------|-----------|---------------------------------|--|--|--|
|  |                            |           |                     | UC051<br>should be<br>in<br>accordanc<br>e with<br>SRQ1 | SRQ1      | Real<br>Expectations            |  |  |  |
|  |                            |           |                     | UC051<br>should be<br>in<br>accordanc<br>e with<br>SRQ3 | SRQ3      | Code of Conduct                 |  |  |  |
|  |                            |           |                     | UC051<br>should be<br>in<br>accordanc<br>e with<br>SRQ4 | SRQ4      | No<br>Discrimination            |  |  |  |
|  |                            |           |                     | UC051<br>should be<br>in<br>accordanc<br>e with<br>SRQ5 | SRQ5      | Confidentiality                 |  |  |  |
|  |                            |           |                     | UC051<br>should be<br>in<br>accordanc                   | SRQ7      | Licencing                       |  |  |  |

VRE4EIC Page 87 of 88

|  |                            |           |                                | e with<br>SRQ7                                           |            |                               |  |  |  |
|--|----------------------------|-----------|--------------------------------|----------------------------------------------------------|------------|-------------------------------|--|--|--|
|  |                            |           |                                | UC051<br>should be<br>in<br>accordanc<br>e with<br>SRQ8  | SRQ8       | Data<br>Management<br>Policy  |  |  |  |
|  |                            |           |                                | UC051<br>should be<br>in<br>accordanc<br>e with<br>SRQ9  | SRQ9       | Data and IP<br>Ownership      |  |  |  |
|  |                            |           |                                | UC051<br>should be<br>in<br>accordanc<br>e with<br>SRQ10 | SRQ1<br>0  | Less<br>Administration        |  |  |  |
|  | UC052<br>extends<br>HUC017 | UC05<br>2 | Query<br>data from<br>a source | UC052 is<br>generaliza<br>tion of<br>ARQ025              | ARQ0<br>25 | Select data from<br>a dataset |  |  |  |
|  |                            |           |                                | UC052 is<br>generaliza<br>tion of<br>PRQ24               | PRQ2<br>4  | Data Extraction               |  |  |  |

VRE4EIC Page 88 of 88

| HUC0<br>18 | Communi<br>cate | UC045<br>extends<br>HUC018  | UC04<br>5 | Communi<br>cate with<br>other<br>users | CTRQ20<br>extends<br>UC045  | CTRQ<br>20 | Forum Tool              |                                         |    |                      |                |       |  |
|------------|-----------------|-----------------------------|-----------|----------------------------------------|-----------------------------|------------|-------------------------|-----------------------------------------|----|----------------------|----------------|-------|--|
|            |                 |                             |           | 350.5                                  | CTRQ25<br>extends<br>UC045  | CTRQ<br>25 | Tele-<br>conferencing   |                                         |    |                      |                |       |  |
|            |                 |                             |           |                                        | CTRQ26<br>extends<br>UC045  | CTRQ<br>26 | Instant Message         |                                         |    |                      |                |       |  |
|            |                 |                             |           |                                        | UC043<br>extends<br>UC045   | UC04<br>3  | Manage<br>research team | See description of UC043 above (HUC010) |    |                      |                |       |  |
|            |                 |                             |           |                                        | UC057<br>extends<br>UC045   | UC05<br>7  | Search users            |                                         |    |                      |                |       |  |
|            |                 | UC059<br>extends<br>HUC018  | UC05<br>9 | Communi<br>cate<br>about<br>actions    | UC059<br>includes<br>CTRQ21 | CTRQ<br>21 | SNS Integration         |                                         |    |                      |                |       |  |
|            |                 |                             |           |                                        | UC026<br>extends<br>UC059   | UC02<br>6  | Manage profile          |                                         | Se | e description of UCC | )26 above (HUC | CO14) |  |
| HUC0<br>19 | Get<br>support  | HUC019<br>includes<br>UC036 | UC03<br>6 | Get<br>support                         | UC036<br>includes<br>CTRQ6  | CTRQ<br>6  | User Instruction        |                                         |    |                      |                |       |  |